# Gebrochen Rationale Funktionen

W. Kippels

28. April 2018

# Inhaltsverzeichnis

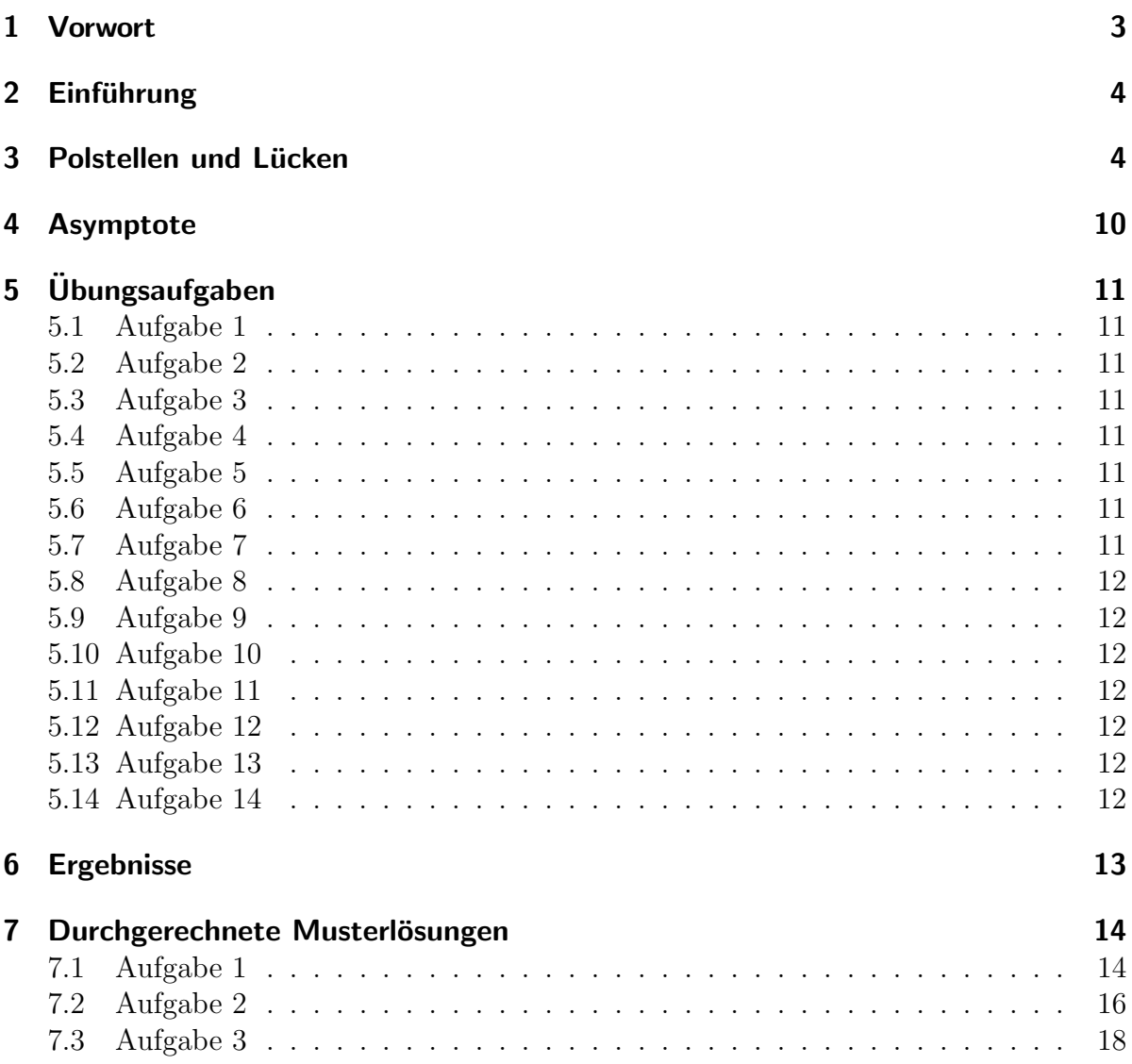

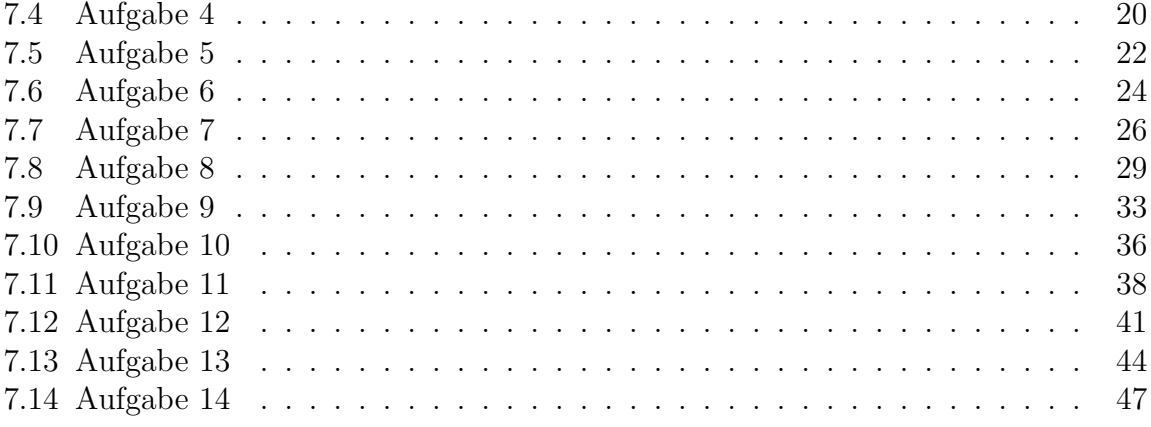

# <span id="page-2-0"></span>1 Vorwort

Diese und ähnliche Anleitungen zu erstellen erfordert sehr viel Zeit und Mühe. Trotzdem stelle ich alles kostenfrei der Allgemeinheit zur Verfugung. Wenn Sie diese Datei hilfreich ¨ finden, dann bitte ich Sie um Erfullung des nachfolgend beschriebenen ¨ " Generationenvertrages":

Wenn Sie später einmal Ihre Ausbildungsphase beendet haben und im Beruf stehen (oder auch noch danach), geben Sie bitte Ihr Wissen in geeigneter Form an die nachfolgende Generation weiter.

Wenn Sie mir eine Freude machen wollen, dann schreiben Sie mir bitte eine kleine Email an die folgende Adresse w.kippels@dokom.net

Vielen Dank!

# <span id="page-3-0"></span>2 Einführung

Eine Gebrochen Rationale Funktion ist eine Funktion, die sich als Bruch darstellen lässt:

$$
f(x) = \frac{Z(x)}{N(x)}
$$

Hierbei sind sowohl die Zählerfunktion  $Z(x)$  als auch die Nennerfunktion  $N(x)$  ein Polynom. Ein Polynom ist eine Funktion, die in folgender Form darstellen lässt:

$$
p(x) = \sum_{i=0}^{n} a_i x^{i} = a_0 + a_1 x + a_2 x^{2} + \dots + a_n x^{n} \text{ mit } n \in \mathbb{N}
$$

Gebrochen Rationale Funktionen haben ein paar Eigenschaften, die man bei den meisten anderen Funktionen nicht findet. Dies sind:

- Einschränkungen im Definitionsbereich
- Polstellen
- Lücken
- Asymptoten

Im weiteren Verlauf gehen wir auf diese Einzelheiten näher ein.

Im Folgenden werde ich die Zählerfunktion immer mit  $Z(x)$  und die Nennerfunktion mit  $N(x)$  bezeichnen.

## <span id="page-3-1"></span>3 Polstellen und Lücken

Gebrochen Rationale Funktionen haben immer einen Nenner. Da man bekanntlich nicht durch Null dividieren darf, sind alle  $x$ -Werte, für die ein Nenner gleich Null ist, aus dem Definitionsbereich auszuschließen. Ein Beispiel:

$$
f(x) = \frac{x^3 - 3x^2 - 4x}{x^2 - 6x + 8}
$$

Der Nenner  $(x^2 - 6x + 8)$  könnte für mehrere x Null werden. Welche das sind, bestimmt man in einer separaten Rechnung, indem man den Nenner gleich Null setzt.

$$
N(x) = 0
$$
  
\n
$$
x^{2} - 6x + 8 = 0
$$
  
\n
$$
x_{1/2} = 3 \pm \sqrt{3^{2} - 8}
$$
  
\n
$$
= 3 \pm \sqrt{1}
$$
  
\n
$$
x_{1/2} = 3 \pm 1
$$
  
\n
$$
x_{1} = 2 \qquad x_{2} = 4
$$

Diese beiden Werte müssen wir aus der Definitionsmenge ausschließen:  $D = \mathbb{R} \setminus \{2, 4\}$ 

An diesen sogenannten "Definitionslücken" kann die Funktion ein unterschiedliches Ver-<br>helter seigen. Dies kann sein: halten zeigen. Dies kann sein:

- eine Polstelle
- $\bullet$  eine (hebbare) Lücke

Was ist eine Polstelle oder eine Lücke? Dazu sehen wir uns den Verlauf der Funktion in nachfolgendem Bild an.

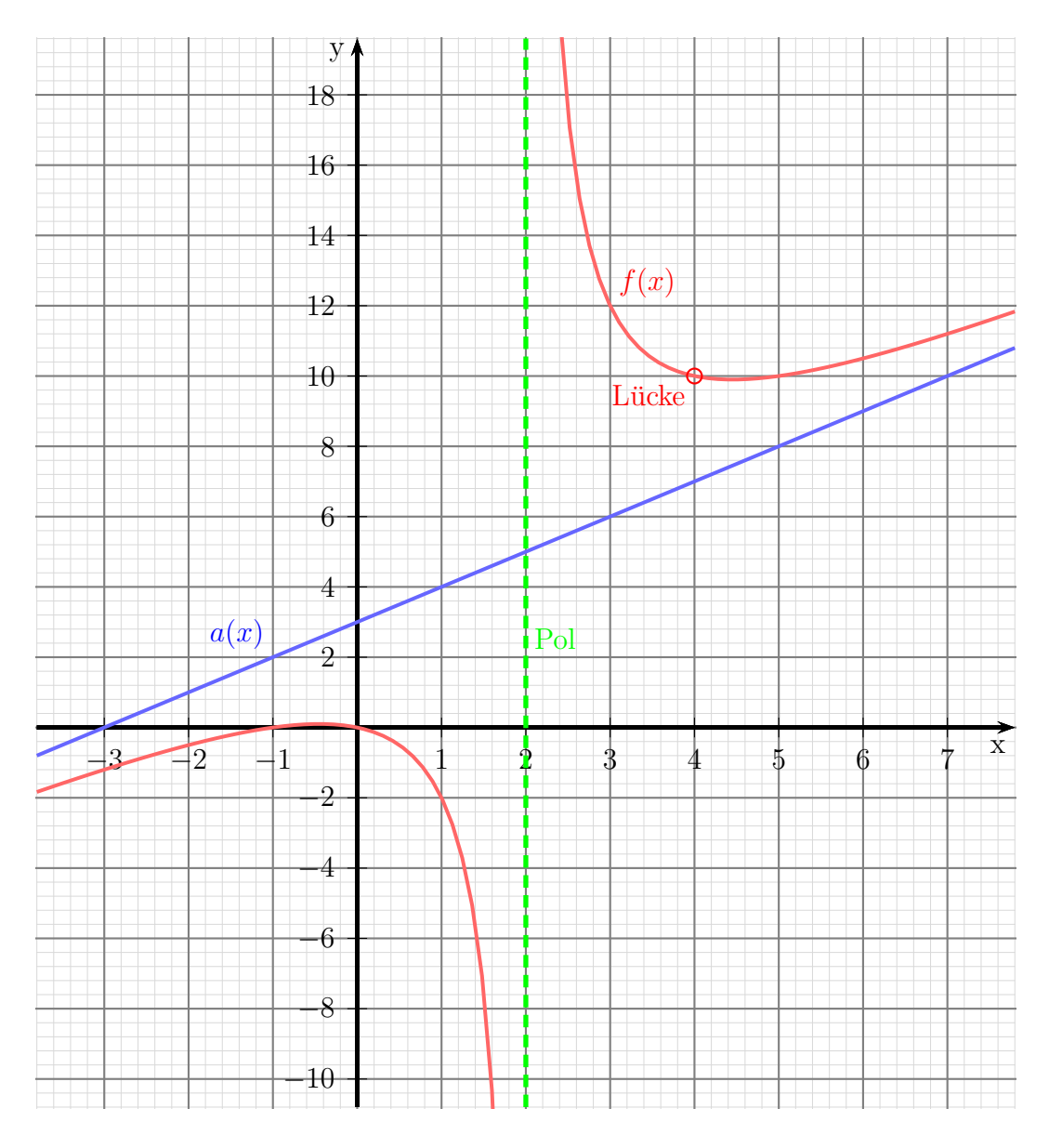

Schauen wir uns zunächst den Bereich um die Definitionslücke bei $x_1 = 2$ an. Man erkennt, dass in diesem Bereich die Kurve nach oben bzw. unten "wegbiegt", sich also<br>Biektung Las bzw. – as howert, Eine Stelle en der eine Eurlitien ein selebes Verhalten Richtung +∞ bzw. −∞ bewegt. Eine Stelle, an der eine Funktion ein solches Verhalten zeigt, nennt man *Polstelle*. Dabei gibt es an genau dieser Stelle keinen Funktionswert.

Die Funktion ist nur in der Umgebung dieser Stelle definiert. Das Verhalten in der Umgebung wird aber trotzdem der Stelle zugeordnet.

Völlig anders sieht das Verhalten der Funktion an der Definitionslücke bei  $x_2 = 4$  aus. An dieser Stelle ist sie nicht definiert, das ist klar, aber im Funktionsgraphen sieht es so aus, als ob es zu  $x_2 = 4$  einen y-Wert gäbe, nämlich  $y_2 = 10$ . Das liegt daran, dass die Kurve von beiden Seiten auf diesen Funktionswert zustrebt. Daher spricht man hier von einer  $Lücke$ , die man "stopfen" oder beheben kann, indem man einen passenden Funktionswert ergänzt. Der korrekte Fachausdruck hierfür ist hebbare Lücke, oder einfach nur Lücke. Das mag manchmal zu Missverständnissen führen, weil man die Fehlstellen im Definitionsbereich allgemein – also auch die Polstelle – als **Definitionslücke** bezeichnet. Die Begriffe "Definitionslücke" und "Lücke" muss man also sorgsam unterscheiden.

Halten wir also fest: An einer Definitionslücke kann eine **Polstelle** oder eine (hebbare) Lücke vorliegen. Wie findet man nun heraus, welches Verhalten die Funktion zeigt? Dazu untersuchen wir den Zähler an dieser Stelle, indem wir den x-Wert der Definitionslücke in den Zähler einsetzen. Es gibt nun genau zwei Möglichkeiten. Entweder ist der Zähler dort gleich oder ungleich Null  $(Z(x_1) = 0$  oder  $Z(x_1) \neq 0$ . Ist er ungleich Null, dann ist die Sache klar, wir haben eine Polstelle. Zu unserem Beispiel (bei  $x_1 = 2$ ):

$$
Z(2) = 23 - 3 \cdot 22 - 4 \cdot 2
$$
  
= 8 - 12 - 8  
= -12  

$$
Z(2) \neq 0
$$

Daraus können wir also – wie oben erwähnt – sofort schlussfolgern, dass bei  $x_1 = 2$  eine Polstelle vorliegt.

Polstelle bei $x_p = 2$ 

Es liegt nun nahe zu vermuten, dass im Fall von  $Z(x_L) = 0$  eine Lücke bei  $x_L$  vorliegen muss. Das ist zwar möglich, aber sicher ist das leider nicht. Es könnte auch trotzdem eine Polstelle sein. Um das zu prüfen, ist etwas mehr Aufwand erforderlich. Da sowohl der Zähler, als auch der Nenner bei  $x_L$  eine Nullstelle hat, ist es möglich, im Zähler und im Nenner  $(x - x_L)$  auszuklammern und dadurch den Bruch zu kürzen. Dies schauen wir uns in unserem Beispiel mal bei  $x_L = x_2 = 4$  an.

$$
Z(4) = 43 - 3 \cdot 42 - 4 \cdot 4
$$
  
= 64 - 48 - 16  

$$
Z(4) = 0
$$

An dieser Stelle wissen wir nur, dass eine Lücke **in Frage** kommt. Wir wissen aber auch, dass sowohl im Zähler, als auch im Nenner der Faktor  $(x - x_L)$  also  $(x - 4)$  ausgeklammert werden kann. Dazu führen wir sowohl im Zähler als auch im Nenner eine Polynomdivision<sup>[1](#page-6-0)</sup> durch  $(x - 4)$  durch. Beginnen wir mit dem Zähler.

$$
\frac{(x^3 - 3x^2 - 4x)}{-(x^3 - 4x^2)} : (x - 4) = x^2 + x
$$
  

$$
\frac{-(x^3 - 4x^2)}{-(x^2 - 4x)}
$$
  
0

Der Zähler lässt sich also zerlegen als:

$$
Z(x) = (x^2 + x) \cdot (x - 4)
$$

Entsprechend verfahren wir mit dem Nenner. Auch hier fuhren wir die Polynomdivision ¨ durch.  $(2)$ 

$$
\begin{array}{rcl}\n(x^2 & -6x & +8) & (x-4) = x-2 \\
\hline\n-(x^2 & -4x) & & \\
\hline\n & (-2x & +8) & \\
\hline\n & 0 & & \\
\end{array}
$$

Den Nenner können wir also in faktorisierter Form darstellen als:

$$
N(x) = (x - 2) \cdot (x - 4)
$$

Anmerkung: Vom Nennerpolynom sind alle Nullstellen bekannt. Hier hilft ein Lehrsatz weiter, mit dessen Hilfe man sofort die Faktorisierung auch ohne Polynomdivision angeben kann. Dieser Lehrsatz besagt Folgendes:

Ein Polynom *n*-ten Grades, dessen Nullstellen 
$$
x_1
$$
 bis  $x_n$  alle bekannt sind,

\n
$$
\boxed{\text{lässt sich wie folgt umschreiben:}}
$$
\n
$$
a_n x^n + a_{n-1} x^{n-1} + \ldots + a_1 x + a_0 = a_n \cdot (x - x_1) \cdot (x - x_2) \cdot \ldots \cdot (x - x_n)}
$$

Hierbei ist es wichtig, dass tatsächlich  $n$  Nullstellen vorliegen, denn es müssen  $n$  Klammerterme im Produkt auftreten. Im Fall von Doppel- oder Mehrfach-Nullstellen müssen die entsprechenden Klammerterme doppelt bzw. mehrfach verwendet werden.

In diesem Beispiel liegt im Nenner ein Polynom zweiten Grades vor, beide Nullstellen sind bekannt. Der Parameter  $a_n$  aus der Formel ist gleich 1, kann also weggelassen werden. Damit könnte man den Nenner sofort ohne Polynomdivision wie folgt umformen:

$$
x^2 - 6x + 8 = (x - 2) \cdot (x - 4)
$$

<span id="page-6-0"></span><sup>1</sup>Einzelheiten zur Polynomdivision siehe hier: <http://www.dk4ek.de/lib/exe/fetch.php/polynomd.pdf>

In jedem Fall sieht die gesamte umgewandelte Funktion so aus:

$$
f(x) = \frac{(x^2 + x) \cdot (x - 4)}{(x - 2) \cdot (x - 4)}
$$

Man sieht, dass man offensichtlich durch  $(x - 4)$  kürzen kann. Ganz so unproblematisch ist das allerdings nicht, denn Kürzen bedeutet, dass man Zähler und Nenner durch den gleichen Term dividiert. Da man bekanntermaßen nicht durch Null dividieren kann, muss sichergestellt sein, dass das auch nicht versehentlich passiert. Der Term  $(x - 4)$ ist Null, wenn  $x = 4$  ist. Können wir sicher sein, dass stets  $x \neq 4$  ist? Der Blick auf den Definitionsbereich hilft weiter. Da steht:  $D = \mathbb{R} \setminus \{2, 4\}$ . Hierdurch ist  $x = 4$  ausdrücklich ausgeschlossen. Innerhalb des Definitionsbereiches dürfen wir also kürzen. Wir müssen uns allerdings darüber im klaren sein, dass sich *außerhalb des Definitionsbereiches* eine Veränderung der Funktion ergeben kann. Tatsächlich erhalten wir durch das Kürzen eine neue Funktion, die nun auch für  $x = 4$  definiert ist. Aus diesem Grund gebe ich der Funktion, die durch das Kürzen entsteht, einen neuen Namen, nämlich  $f^*(x)$ . Ich erhalte demnach:

$$
f^*(x) = \frac{x^2 + x}{x - 2}
$$

Wenn diese neue gekürzte Funktion einen Funktionswert für die zu untersuchende Definitionslücke liefert, dann haben wir eine (hebbare) Lücke. Ich muss also nur prufen, ob der Nenner der neuen Funktion an der zu untersuchenden Stelle ¨ ungleich Null ist. Ist der neue Nenner an der zu untersuchenden Stelle immer noch gleich Null, dann muss man mit der gekürzten Funktion wieder ganz von vorn anfangen. Man muss also wieder den (neuen) Zähler untersuchen und eventuell auch neu faktorisiern usw.

Die Prüfung führen wir an diesem Beispiel nun durch.

$$
N^*(4) = 4-2
$$
  

$$
N^*(4) = 2 \neq 0 \Rightarrow
$$
 Lücke bei  $x_L = 4$ 

Da eine Lücke durch einen konkreten Funktionswert geschlossen werden kann, können wir den berechnen. Die gekürzte Funktion  $f^*(x_L)$  liefert diesen Wert.

$$
y_L = f^*(x_L)
$$

$$
= \frac{4^2 + 4}{4 - 2}
$$

$$
= \frac{20}{2}
$$

$$
y_L = 10
$$

Lücke bei  $L(4|10)$ 

Zusammengefasst kann die Untersuchung nach folgendem Flussdiagramm vorgenommen werden:

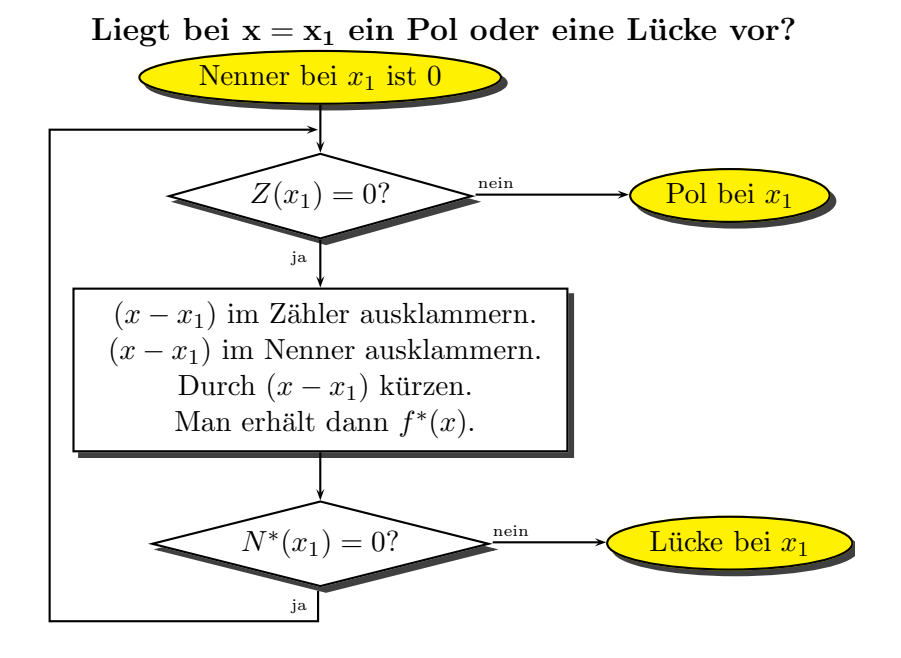

Hierbei bedeutet  $Z(x)$  den Zähler von  $f(x)$  und  $N(x)$  den Nenner von  $f(x)$ . Entsprechend bedeutet  $N^*(x)$  den Nenner der **gekürzten** Funktion  $f^*(x)$ .

Anmerkung: Durchläuft man die Schleife, dann muss man bei jeder Zähler- und Nennerfunktion sich einen weiteren Stern dazudenken. Im zweiten Durchlauf heißt die zu untersuchende Funktion ja  $f^*(x)$  und nicht mehr  $f(x)$ .

# <span id="page-9-0"></span>4 Asymptote

Eine andere Eigenschaft von Gebrochen Rationalen Funktionen ist die sogenannte Asymptote. Darunter versteht man eine Gerade oder eine Parabel, die sich dem Funktionsgraphen immer mehr annähert, je weiter man auf der x-Achse in Richtung + $\infty$  oder  $-\infty$ geht.

Wie kann man die Funktionsgleichung der Asymptoten bestimmen? Dazu löst man die Funktionsgleichung auf, indem man so weit wie möglich eine Polynomdivision zwischen Zähler und Nenner durchführt. Das Divisionsergebnis stellt dann die Asymptotengleichung dar. Dabei bleibt natürlich ein "Rest" übrig. Dieser wird für  $x \to +\infty$ oder  $x \to -\infty$  dann sehr klein, er geht gegen Null. Für das genaue Verständniss dieses Zusammenhangs sind allerdings Kenntnisse uber Grenzwerte erforderlich. Anschaulich ¨ kann man aber sagen, dass der Abstand zwischen dem Funktionsgraphen und der Asymptoten sehr klein wird, wenn man nur auf der x-Achse weit genug nach links oder rechts geht. Wir sehen uns das mal an dem Beispiel an.

$$
\frac{(x^3 - 3x^2 - 4x)}{-(x^3 - 6x^2 + 8x)}
$$
 :  $(x^2 - 6x + 8) = x + 3$   
\n
$$
\frac{-(x^3 - 6x^2 + 8x)}{(3x^2 - 12x)}
$$
  
\n
$$
\frac{-(3x^2 - 18x + 24)}{6x - 24}
$$

Schreibt man den "Rest" korrekt auf, dann erhält man für die Funktion folgende Form:

$$
f(x) = \frac{x^3 - 3x^2 - 4x}{x^2 - 6x + 8} = \underbrace{x + 3}_{\text{Asymptote}} + \underbrace{\frac{6x - 24}{x^2 - 6x + 8}}_{\text{geht gegen 0}}
$$

Das Divisionsergebnis stellt die Asymptote dar, der Restanteil mit dem Bruch geht gegen 0, wenn x sehr groß (stark positiv) oder sehr klein (stark negativ) wird. Das Ergebnis lautet also:

Asymptote:  $a(x) = x +$ 

# <span id="page-10-0"></span>5 Übungsaufgaben

Bestimmen Sie den Definitionsbereich, Polstellen, Lücken und Achsenschnittpunkte sowie die Asymptote der nachfolgenden Funktionen:

#### <span id="page-10-1"></span>5.1 Aufgabe 1

$$
f(x) = \frac{x+3}{x-3}
$$

### <span id="page-10-2"></span>5.2 Aufgabe 2

$$
f(x) = \frac{(2x+6) \cdot (x-2)}{(x-2) \cdot (x+8)}
$$

### <span id="page-10-3"></span>5.3 Aufgabe 3

$$
f(x) = \frac{(2x-7) \cdot (x-3)}{(x-3)^2}
$$

### <span id="page-10-4"></span>5.4 Aufgabe 4

$$
f(x) = \frac{x^2 - 5x + 6}{x^2 - 6x + 8}
$$

### <span id="page-10-5"></span>5.5 Aufgabe 5

$$
f(x) = \frac{x^2 - 4x + 4}{x^2 - 7x + 10}
$$

# <span id="page-10-6"></span>5.6 Aufgabe 6

$$
f(x) = \frac{x^2 - 4}{x^2 + 4x + 4}
$$

# <span id="page-10-7"></span>5.7 Aufgabe 7

$$
f(x) = \frac{x^2 + x - 2}{x^3 - 3x + 2}
$$

<span id="page-11-0"></span>5.8 Aufgabe 8

$$
f(x) = \frac{x^3 - 15x^2 + 74x - 120}{x^3 - 12x^2 + 47x - 60}
$$

<span id="page-11-1"></span>5.9 Aufgabe 9

$$
f(x) = \frac{2x^3 + 8x^2 - 22x - 60}{x^2 - x - 6}
$$

<span id="page-11-2"></span>5.10 Aufgabe 10

$$
f(x) = \frac{x^3 - 7x^2 + 14x - 8}{x^2 + 2x - 15}
$$

# <span id="page-11-3"></span>5.11 Aufgabe 11

$$
f(x) = \frac{x^2 + 2x - 15}{x^2 - 5x + 6}
$$

<span id="page-11-4"></span>5.12 Aufgabe 12

$$
f(x) = \frac{x^2 - x - 12}{x^2 - 2x - 15}
$$

<span id="page-11-5"></span>5.13 Aufgabe 13

$$
f(x) = \frac{2x^3 - 18x^2 + 48x - 40}{x^2 - 6x + 8}
$$

<span id="page-11-6"></span>5.14 Aufgabe 14

$$
f(x) = \frac{2x^3 - 2x^2 - 32x - 40}{x^2 - 2x - 8}
$$

# <span id="page-12-0"></span>6 Ergebnisse

Die Bedeutungen der Symbole: D: Definitionsbereich  $x_p$ : Polstelle  $x_0$ : Nullstelle  $y_0$ : y-Achsenabschnitt L: Lücke mit  $L(x_L|y_L)$  $a(x)$ : Asymptote 1. D =  $\mathbb{R} \setminus \{3\}$ ;  $x_p = 3$ ;  $x_0 = -3$ ;  $y_0 = -1$ ; keine Lücke;  $a(x) = 1$ 2. D =  $\mathbb{R} \setminus \{-8; 2\}$ ;  $x_p = -8$ ;  $x_0 = -3$ ;  $y_0 = \frac{3}{4}$  $\frac{3}{4}$ ; L(2|1);  $a(x) = 2$ 3. D =  $\mathbb{R} \setminus \{3\}; x_p = 3$ ;  $y_0 = \frac{7}{3}$  $\frac{7}{3}$ ;  $x_0 = 3, 5$ ; keine Lücke;  $a(x) = 2$ 4. D =  $\mathbb{R} \setminus \{2, 4\}$ ;  $x_p = 4$ ;  $x_0 = 3$ ;  $y_0 = \frac{3}{4}$  $\frac{3}{4}$  ; L  $(2|\frac{1}{2})$  $(\frac{1}{2})$ ;  $a(x) = 1$ 5. D =  $\mathbb{R} \setminus \{2, 5\}$ ;  $x_p = 5$ ; keine Nullstelle;  $y_0 = \frac{2}{5}$  $\frac{2}{5}$ ; L(2|0);  $a(x) = 1$ 6. D =  $\mathbb{R} \setminus \{-2\}$ ;  $x_p = -2$ ;  $x_0 = 2$ ;  $y_0 = -1$ ; keine Lücke;  $a(x) = 1$ 7. D = ℝ \ {-2; 1} ;  $x_p = 1$  ; keine Nullstelle ;  $y_0 = -1$  ; L(-2| -  $\frac{1}{3}$ ) ;  $a(x) = 0$ 8. D =  $\mathbb{R} \setminus \{3; 4; 5\}$ ;  $x_p = 3$ ;  $x_0 = 6$ ;  $y_0 = 2$ ; L<sub>1</sub>(4| − 2); L<sub>2</sub>(5| −  $\frac{1}{2}$ );  $a(x) = 1$ 9. D =  $\mathbb{R} \setminus \{-2,3\}$ ; keine Polstelle;  $x_0 = -5$ ;  $y_0 = 10$ ; L<sub>1</sub>(-2|6); L<sub>2</sub>(3|16);  $a(x) = 2x + 10$ 10. D = ℝ \ {−5; 3} ;  $x_{p1} = -5$ ;  $x_{p2} = 3$ ;  $x_{01} = 1$ ;  $x_{02} = 2$ ;  $x_{03} = 4$ ;  $y_0 = \frac{8}{15}$ ; keine Lücke ;  $a(x) = x - 9$ 11. D =  $\mathbb{R} \setminus \{3; 3\}$ ;  $x_n = 2$ ; L(3|8);  $x_0 = -5$ ;  $y_0 = -2.5$ ;  $a(x) = 1$ 12. D =  $\mathbb{R} \setminus \{-3; 5\}$ ;  $x_n = 5$ ; L(-3|0,875);  $x_0 = 4$ ;  $y_0 = 0.8$ ;  $a(x) = 1$ 13. D =  $\mathbb{R} \setminus \{2; 4\}$ ;  $x_n = 4$ ; L(2|0);  $x_0 = 5$ ;  $y_0 = -5$ ;  $a(x) = 2x - 6$ 14. D =  $\mathbb{R} \setminus \{-2; 4\}$ ;  $x_p = 4$ ; L(-2|0);  $x_0 = 5$ ;  $y_0 = 5$ ;  $a(x) = 2x + 2$ 

# <span id="page-13-0"></span>7 Durchgerechnete Musterlösungen

### <span id="page-13-1"></span>7.1 Aufgabe 1

$$
f(x) = \frac{x+3}{x-3}
$$

Definitionsbereich bestimmen – dazu werden die Nennernullstellen berechnet:

$$
x_n - 3 = 0
$$
  

$$
x_n = 3
$$
  

$$
D = \mathbb{R} \setminus \{3\}
$$

Untersuchung für  $x = 3$ :

$$
Z(3) = 3 + 3 = 6 \neq 0 \Rightarrow \text{ Polstelle bei } x_p = 3
$$

Die Nullstellen werden berechnet, indem man den Zähler der Funktion gleich Null setzt.

$$
Z(x_0) = 0 \quad \Rightarrow \quad x_0 + 3 = 0 \quad \Rightarrow \quad \boxed{x_0 = -3}
$$

Der y-Achsenabschnitt wird bestimmt, indem man in die Funktion für  $x$  die 0 einsetzt.

$$
y_0 = f(0) = \frac{0+3}{0-3} = -1 \Rightarrow \boxed{y_0 = -1}
$$

Die Asymptotengleichung wird bestimmt, indem man die Division entsprechend der Funktionsgleichung durchführt und den "Rest" weglässt.

$$
\begin{array}{l}\n(x+3) & (x-3) = 1 + \frac{6}{x-3} \\
\hline\n-(x-3) & 6\n\end{array}
$$

 $\Rightarrow$  Die Asymptotengleichung lautet:  $a(x) = 1$ 

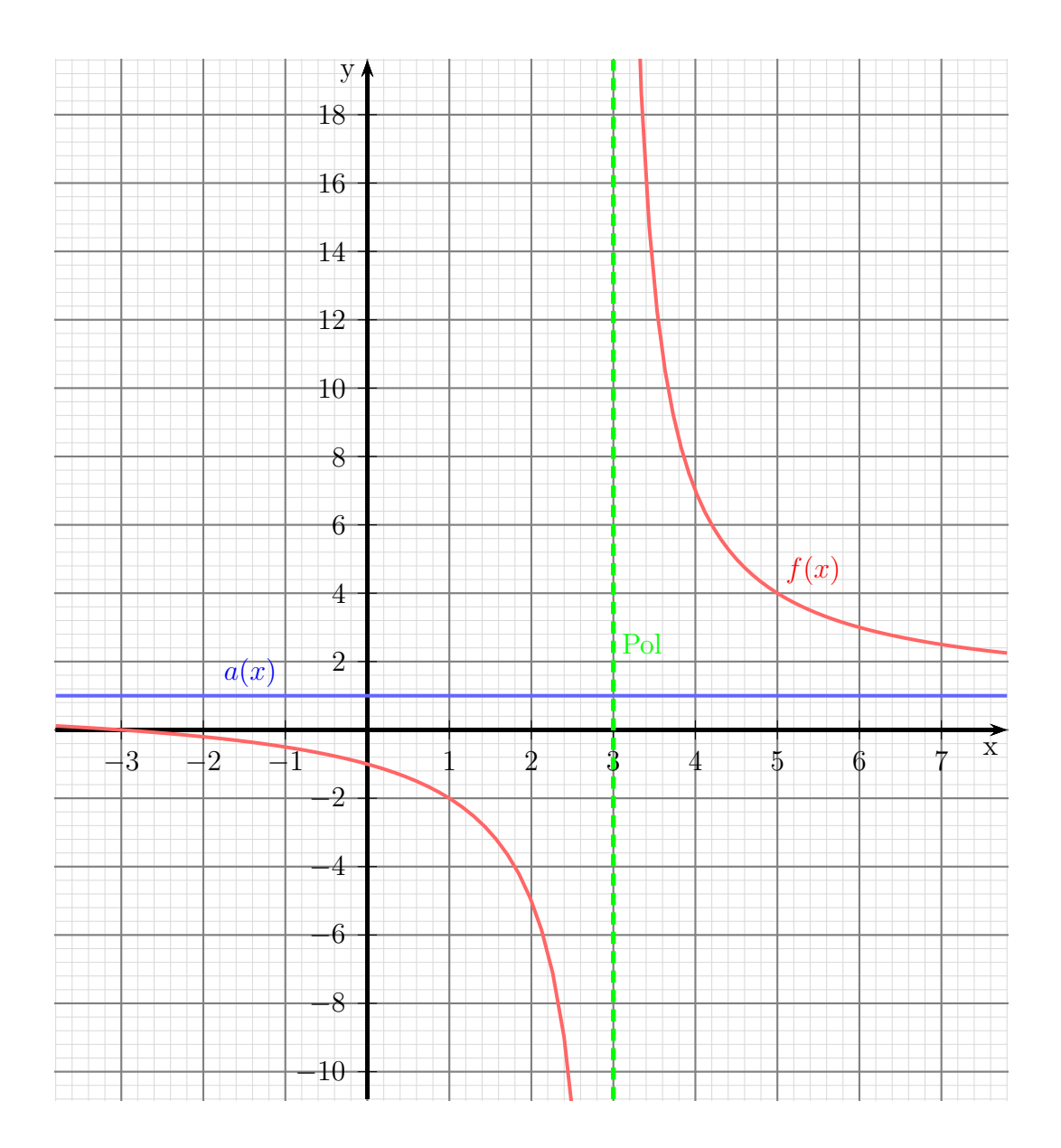

#### <span id="page-15-0"></span>7.2 Aufgabe 2

$$
f(x) = \frac{(2x+6) \cdot (x-2)}{(x-2) \cdot (x+8)}
$$

Definitionsbereich bestimmen – dazu werden die Nennernullstellen berechnet. Ein Produkt ist 0, wenn einer der Faktoren  $= 0$  ist.

> $x_1 - 2 = 0$   $\vee$   $x_2 + 8 = 0$  $x_1 = 2 \qquad \lor \qquad x_2 = -8$  $D = \mathbb{R} \setminus \{-8;2\}$

<u>Untersuchung für  $x_1 = 2$ :</u>

 $Z(2) = (2 \cdot 2 + 6) \cdot (2 - 2) = 0 \implies$  Durch  $(x - 2)$  kürzen!

$$
f(x) = \frac{(2x+6) \cdot (x-2)}{(x-2) \cdot (x+8)}
$$

$$
f^*(x) = \frac{2x+6}{x+8}
$$

Ist der neue Nenner  $= 0$ ?

 $N^*(2) = 2 + 8 = 10 \neq 0 \implies$  Lücke bei  $x_1 = 2$  $y_L = f^*(x_1) = \frac{2 \cdot 2 + 6}{2 + 8}$  $= 1$ Lücke bei  $L(2|1)$ <u>Untersuchung für  $x_2 = -8$ :</u>  $Z(-8) = (2 \cdot (-8) + 6) \cdot (-8 - 2) = 100 \neq 0 \Rightarrow$  Polstelle bei  $x_2 = -8$ 

Die Nullstellen werden berechnet, indem man den Zähler der Funktion gleich Null setzt. Dabei kann auch die vereinfachte Funktion  $f^*(x)$  verwendet werden.

$$
Z^*(x_0) = 0 \quad \Rightarrow \quad 2x_0 + 6 = 0 \quad \Rightarrow \quad 2x_0 = -6 \quad \Rightarrow \quad \boxed{x_0 = -3}
$$

Die Asymptotengleichung wird bestimmt, indem man die Division entsprechend der Funktionsgleichung durchführt und den "Rest" weglässt. Dabei darf auch die einfachere Funktion  $f^*(x)$  anstelle von  $f(x)$  verwendet werden.

$$
\begin{array}{rcl} (2x+6) & : (x+8) = 2 - \frac{10}{x+8} \\ \underline{-(2x+16)} & -10 \end{array}
$$

 $\Rightarrow$  Die Asymptotengleichung lautet:  $\boxed{a(x) = 2}$ 

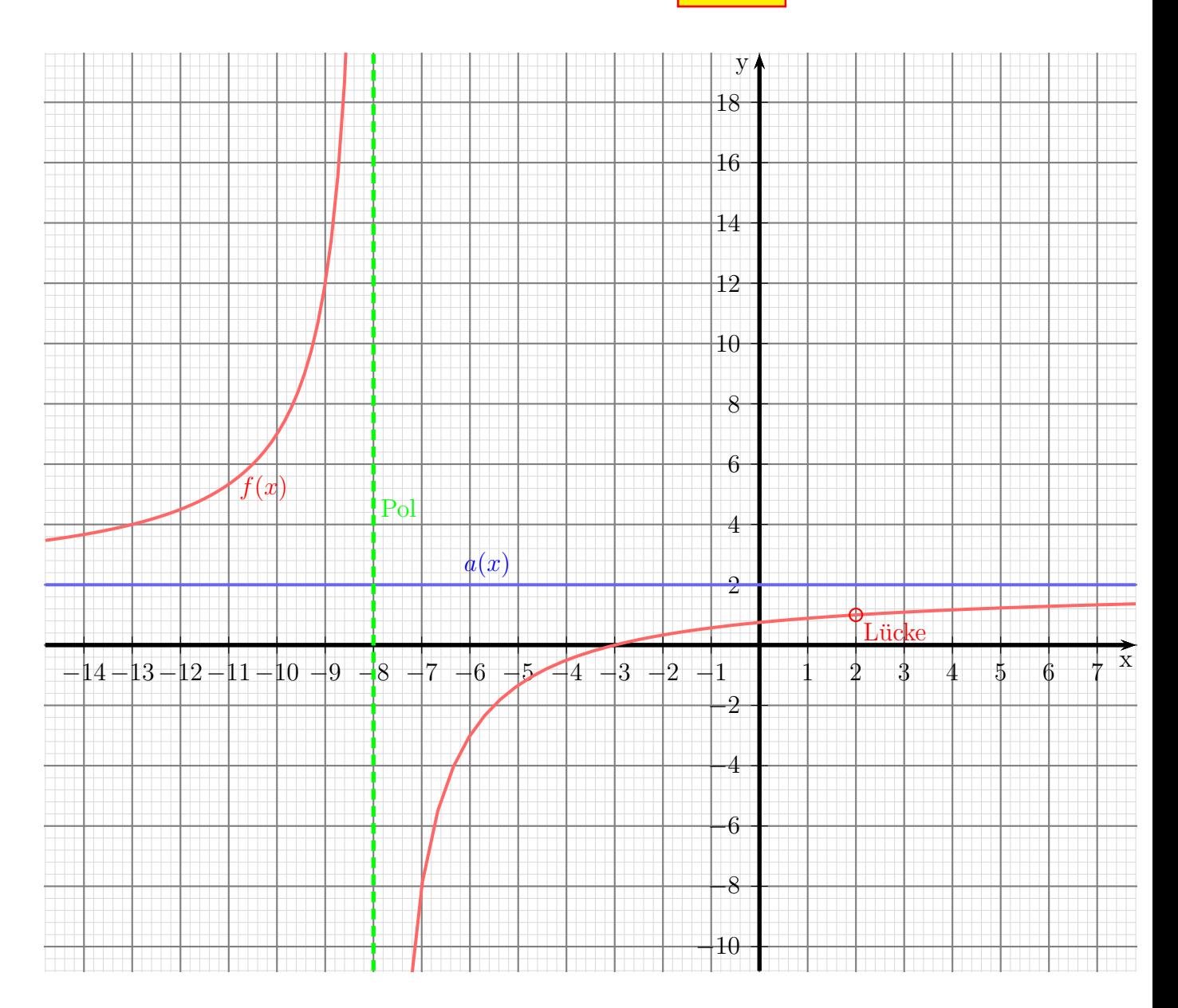

#### <span id="page-17-0"></span>7.3 Aufgabe 3

$$
f(x) = \frac{(2x-7) \cdot (x-3)}{(x-3)^2}
$$

Definitionsbereich bestimmen – dazu werden die Nennernullstellen berechnet.

$$
x - 3 = 0 \Rightarrow x = 3
$$

$$
D = \mathbb{R} \setminus \{3\}
$$

<u>Untersuchung für  $x = 3$ :</u>

 $Z(3) = (2 \cdot 3 - 7) \cdot (3 - 3) = 0 \implies$  Durch  $(x - 3)$  kürzen!  $f(x) = \frac{(2x-7)\cdot(x-3)}{(x-3)^2}$  $(x-3)^2$  $f^*(x) = \frac{(2x-7)}{(x-2)}$  $(x - 3)$  $N^*(3) = 3 - 3 = 0 \Rightarrow$  Neuen Zähler prüfen!  $Z^*(3) = 2 \cdot 3 - 7 = -1 \neq 0 \Rightarrow$  Polstelle bei  $x = 3$ 

Die Nullstellen werden berechnet, indem man den Zähler der Funktion gleich Null setzt. Dabei kann auch die vereinfachte Funktion  $f^*(x)$  verwendet werden.

$$
Z^*(x_0) = 0 \quad \Rightarrow \quad 2x_0 - 7 = 0 \quad \Rightarrow \quad 2x_0 = 7 \quad \Rightarrow \quad \boxed{x_0 = 3, 5}
$$

Die Asymptotengleichung wird bestimmt, indem man die Division entsprechend der Funktionsgleichung durchführt und den "Rest" weglässt. Dabei darf auch die einfachere Funktion  $f^*(x)$  anstelle von  $f(x)$  verwendet werden.

$$
\frac{(2x-7)}{-(2x-6)} : (x-3) = 2 - \frac{1}{x-3}
$$

$$
\frac{-(2x-6)}{-1}
$$

 $\Rightarrow$  Die Asymptotengleichung lautet:  $a(x) = 2$ 

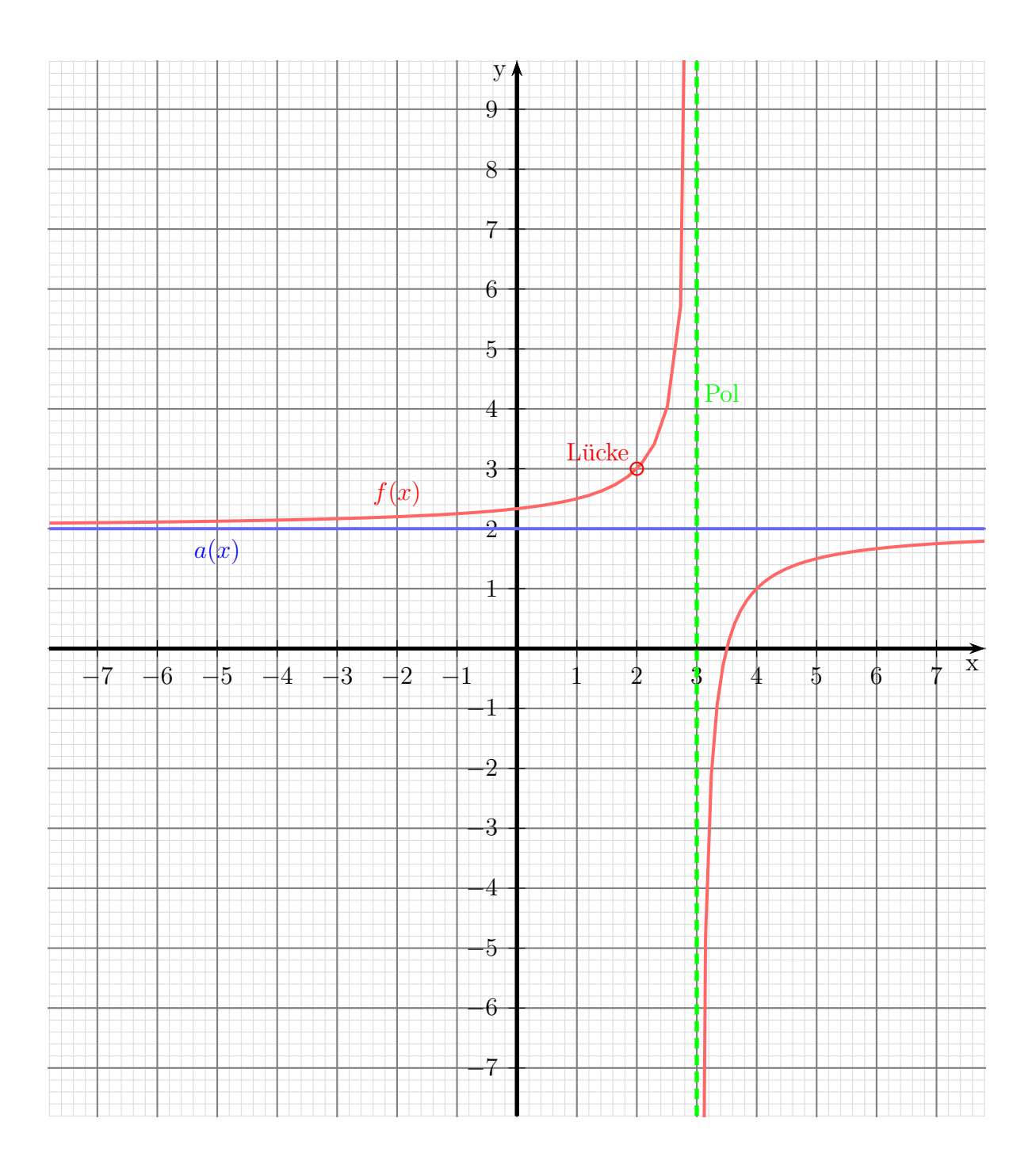

#### <span id="page-19-0"></span>7.4 Aufgabe 4

$$
f(x) = \frac{x^2 - 5x + 6}{x^2 - 6x + 8}
$$

Definitionsbereich bestimmen – dazu werden die Nennernullstellen berechnet.

$$
x^{2} - 6x + 8 = 0 \quad |p-q\text{-Formel anvenden}
$$
\n
$$
x_{1/2} = 3 \pm \sqrt{9 - 8}
$$
\n
$$
x_{1/2} = 3 \pm 1
$$
\n
$$
x_{1} = 3 + 1 = 4
$$
\n
$$
x_{2} = 3 - 1 = 2
$$

#### $D = \mathbb{R} \setminus \{2;4\}$

Untersuchung für  $x_1 = 4$ :  $Z(4) = 4^2 - 5 \cdot 4 + 6 = 2 \neq 0 \Rightarrow$  Polstelle bei  $x_1 = 4$ <u>Untersuchung für  $x_2 = 2$ :</u>

 $Z(4) = 2^2 - 5 \cdot 2 + 6 = 0 \Rightarrow (x - 2)$  ausklammern, kürzen Zunächst der Zähler:  $(x^2 -5x +6)$  :  $(x-2) = x-3$  $\frac{-(x^2 - 2x)}{x}$  $-3x +6$  $-(-3x + 6)$ 0 Dann der Nenner:  $(x^2 -6x +8) : (x - 2) = x - 4$  $\frac{-(x^2 - 2x)}{x}$  $-4x$  +8  $-(-4x + 8)$ 0

Hiermit können wir die Funktion in faktorisierter Form schreiben und kürzen:

$$
f(x) = \frac{(x-2) \cdot (x-3)}{(x-2) \cdot (x-4)} \quad | \text{ Kürzen}
$$
  

$$
f^*(x) = \frac{x-3}{x-4}
$$

Die neue Funktion  $f^*(x)$  stimmt **innerhalb** des Definitionsbereiches mit der gegebenen Funktion  $f(x)$  überein, hat aber einen erweiterten Definitionsbereich. Ich prüfe, ob der neue Nenner bei  $x_2 = 2$  auch = 0 ist oder nicht.

$$
N^*(2) = 2 - 4 = -2 \neq 0 \implies
$$
 Lücke bei  $x_2 = 2$   

$$
y_L = f^*(2) = \frac{2-3}{2-4} = \frac{-1}{-2} = \frac{1}{2} \implies \boxed{L(2|0,5)}
$$
  
20

Die Nullstellen werden berechnet, indem man den Zähler der Funktion gleich Null setzt. Dabei kann auch die vereinfachte Funktion  $f^*(x)$  verwendet werden.

$$
Z^*(x_0) = 0 \quad \Rightarrow \quad x_0 - 3 = 0 \quad \Rightarrow \quad \boxed{x_0 = 3}
$$

Die Asymptotengleichung wird bestimmt, indem man die Division entsprechend der Funktionsgleichung durchführt und den "Rest" weglässt. Dabei darf auch die einfachere Funktion  $f^*(x)$  anstelle von  $f(x)$  verwendet werden.

$$
\frac{(x-3)}{-(x-4)} : (x-4) = 1 + \frac{1}{x-4}
$$
  
1

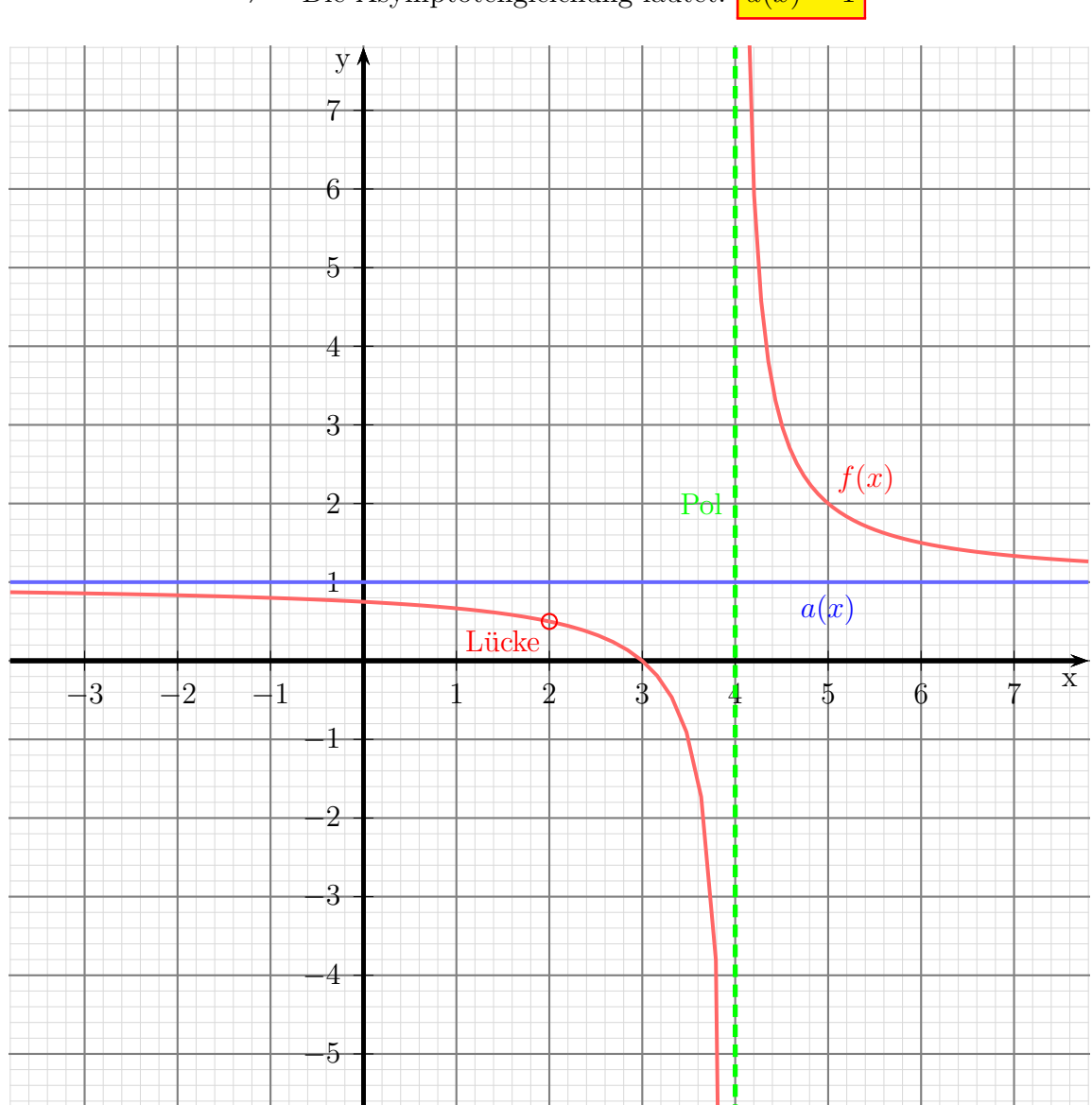

 $\Rightarrow$  Die Asymptotengleichung lautet:  $a(x) = 1$ 

# <span id="page-21-0"></span>7.5 Aufgabe 5

$$
f(x) = \frac{x^2 - 4x + 4}{x^2 - 7x + 10}
$$

Definitionsbereich bestimmen – dazu werden die Nennernullstellen berechnet.

$$
x^{2} - 7x + 10 = 0 \quad | \text{ p-q-Formel anvenden}
$$
\n
$$
x_{1/2} = \frac{7}{2} \pm \sqrt{\frac{49}{4} - \frac{40}{4}}
$$
\n
$$
x_{1/2} = \frac{7}{2} \pm \frac{3}{2}
$$
\n
$$
x_{1} = \frac{7}{2} + \frac{3}{2} = 5
$$
\n
$$
x_{2} = \frac{7}{2} - \frac{3}{2} = 2
$$
\n
$$
D = \mathbb{R} \setminus \{2; 5\}
$$
\n
$$
U
$$
\nU

\nU

\nU

\nU

\nU

\nU

\nU

\nU

\nU

\nU

\nU

\nU

\nU

\nU

\nU

\nU

\nU

\nU

\nU

\nU

\nU

\nU

\nU

\nU

\nU

\nU

\nU

\nU

\nU

\nU

\nU

\nU

\nU

\nU

\nU

\nU

\nU

\nU

\nU

\nU

\nU

\nU

\nU

\nU

\nU

\nU

\nU

\nU

\nU

\nU

\nU

\nU

\nU

\nU

\nU

\nU

\nU

\nU

\nU

\nU

\nU

\nU

\nU

\nU

\nU

\nU

\nU

\nU

\nU

\nU

\nU

\nU

\nU

\nU

\nU

\nU

\nU

\nU

\

 $Z(4) = 2^2 - 4 \cdot 2 + 4 = 0 \Rightarrow (x - 2)$  ausklammern, kürzen

Klammert man im Zähler und Nenner  $(x - 2)$  aus, erhält man:

$$
f(x) = \frac{x^2 - 4x + 4}{x^2 - 7x + 10} = \frac{(x - 2)^2}{(x - 2)(x - 5)}
$$

$$
f^*(x) = \frac{x - 2}{x - 5}
$$

$$
N^*(2) = 2 - 5 = -3 \neq 0 \implies \text{Like bei } x_2 = 2
$$

$$
y_L = f^*(2) = \frac{2 - 2}{2 - 5} = \frac{0}{-2} = 0 \implies \boxed{L(2|0)}
$$

Die Nullstellen werden berechnet, indem man den Zähler der Funktion gleich Null setzt. Dabei kann auch die vereinfachte Funktion  $f^*(x)$  verwendet werden.

$$
Z^*(x_0) = 0 \quad \Rightarrow \quad x_0 - 2 = 0 \quad \Rightarrow \quad \boxed{x_0 = 2}
$$

Die Asymptotengleichung wird bestimmt, indem man die Division entsprechend der Funktionsgleichung durchführt und den "Rest" weglässt. Dabei darf auch die einfachere Funktion  $f^*(x)$  anstelle von  $f(x)$  verwendet werden.

$$
\frac{(x-2)}{-(x-5)} : (x-5) = 1 + \frac{3}{x-5}
$$

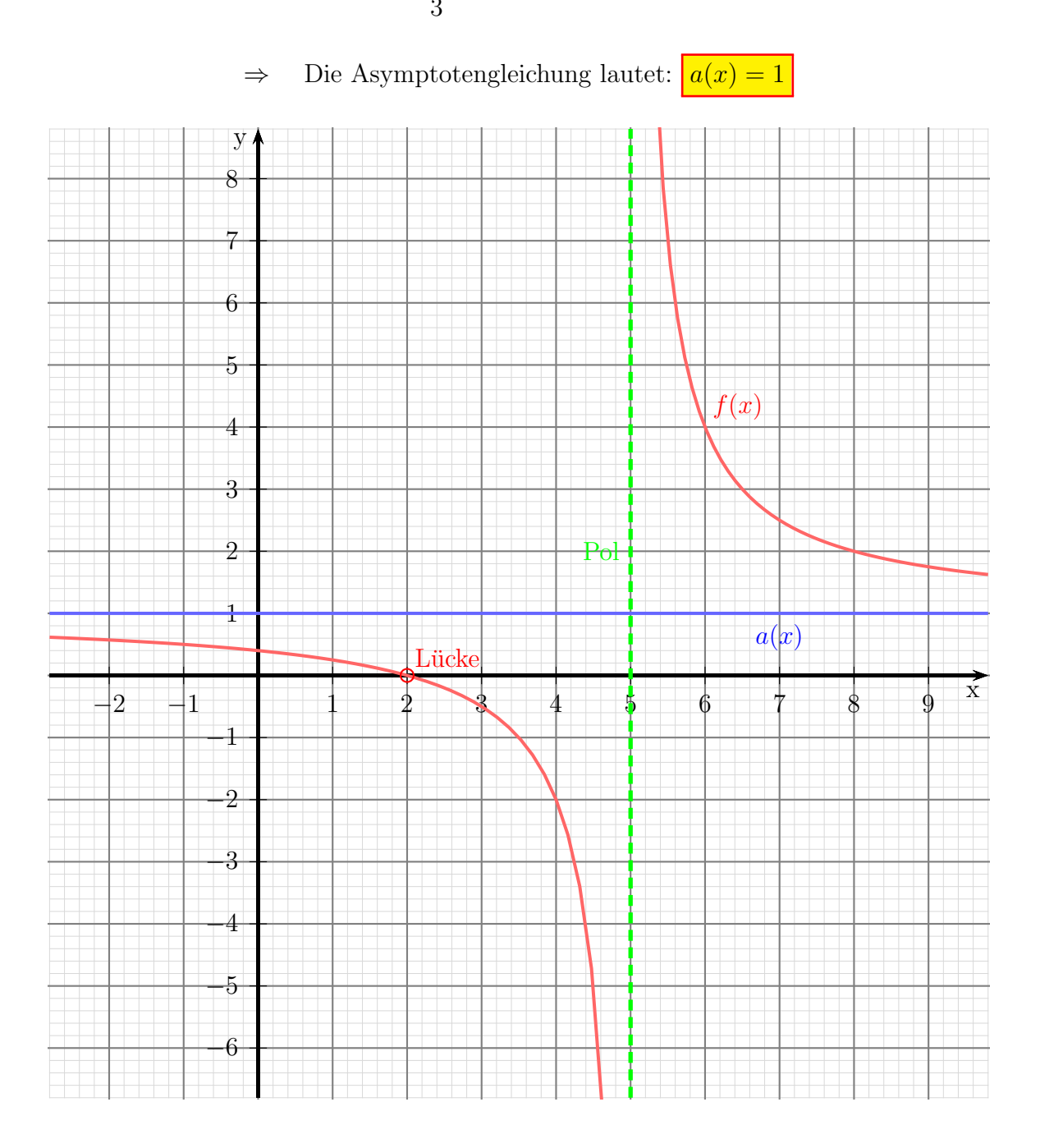

#### <span id="page-23-0"></span>7.6 Aufgabe 6

$$
f(x) = \frac{x^2 - 4}{x^2 + 4x + 4}
$$

Definitionsbereich bestimmen – dazu werden die Nennernullstellen berechnet.

$$
x^{2} + 4x + 4 = 0 \quad |p-q\text{-Formel anvenden}
$$
\n
$$
x_{1/2} = -2 \pm \sqrt{4 - 4}
$$
\n
$$
x_{1/2} = -2 \pm 0
$$
\n
$$
x = -2
$$
\n
$$
D = \mathbb{R} \setminus \{-2\}
$$

Untersuchung für 
$$
x = -2
$$
:

 $Z(-2) = (-2)^2 - 4 = 0 \Rightarrow (x+2)$  ausklammern, kürzen

Klammert man im Zähler und Nenner  $(x + 2)$  aus, erhält man:

$$
f(x) = \frac{x^2 - 4}{x^2 + 4x + 4} = \frac{(x+2) \cdot (x-2)}{(x+2)^2}
$$

$$
f^*(x) = \frac{x-2}{x+2}
$$

$$
N^*(-2) = -2 + 2 = 0
$$

$$
Z^*(-2) = -2 - 2 = -4 \neq 0 \implies
$$

Die Nullstellen werden berechnet, indem man den Zähler der Funktion gleich Null setzt. Dabei kann auch die vereinfachte Funktion  $f^*(x)$  verwendet werden.

$$
Z^*(x_0) = 0 \quad \Rightarrow \quad x_0 - 2 = 0 \quad \Rightarrow \quad \boxed{x_0 = 2}
$$

Zur Bestimmung der Asymptote kann ebenfalls  $f^*(x)$  anstelle von  $f(x)$  verwendet werden.

$$
\begin{array}{l}\n(x-2) & (x+2) = 1 - \frac{4}{x+2} \\
\hline\n-4\n\end{array}
$$

 $\Rightarrow$  Die Asymptotengleichung lautet:  $a(x) = 1$ 

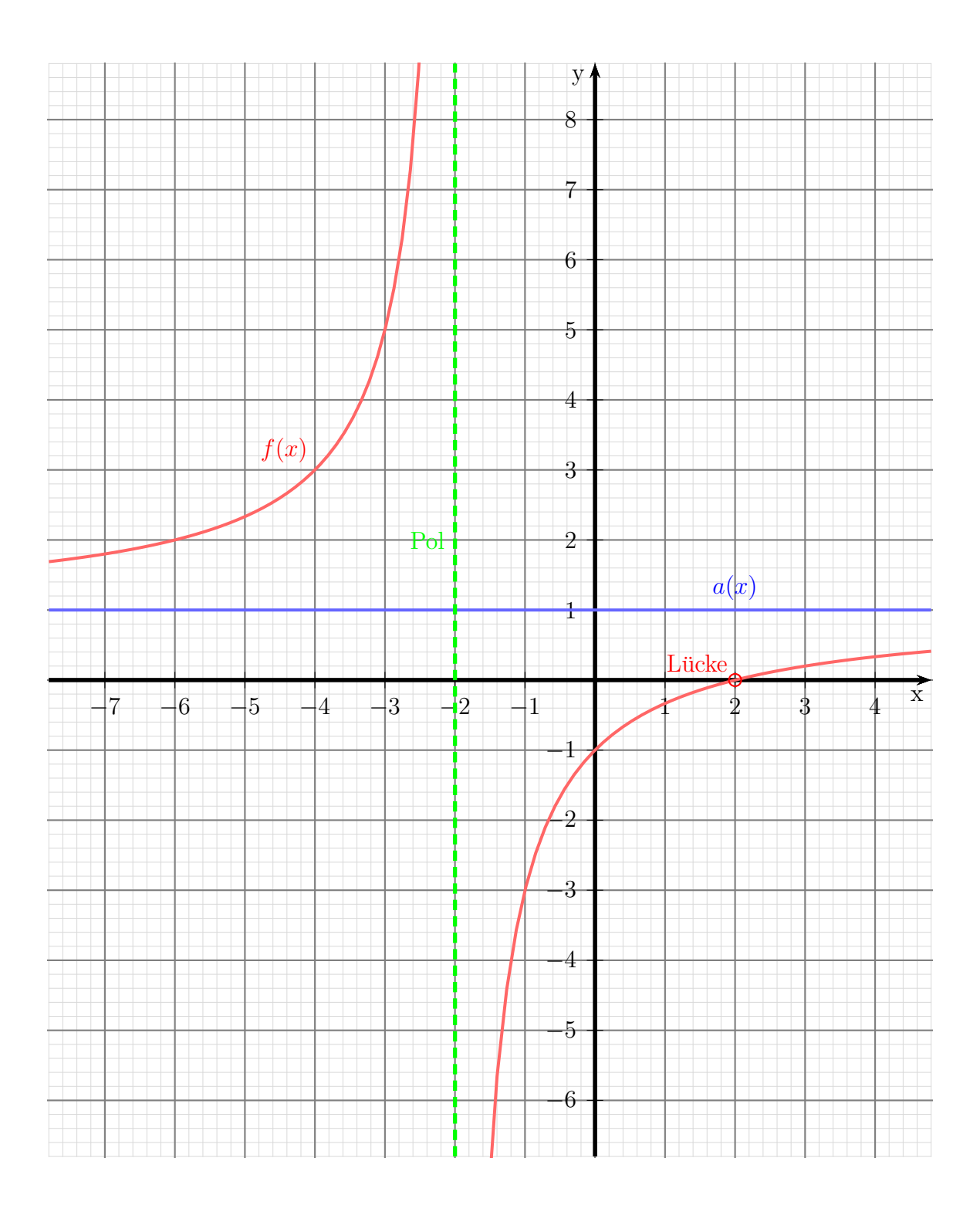

#### <span id="page-25-0"></span>7.7 Aufgabe 7

$$
f(x) = \frac{x^2 + x - 2}{x^3 - 3x + 2}
$$

Definitionsbereich bestimmen – dazu werden die Nennernullstellen berechnet. Leider ist der Nenner ein Polynom 3. Grades. Dessen Nullstellen können nicht analytisch berechnet werden. Durch planvolles Raten erhalte ich die Nennernullstelle:

$$
x_1 = 1
$$

Im Nenner kann  $(x - x_1)$  – hier also  $(x - 1)$  – ausgeklamert werden. Wir lösen das mit einer Polynomdivision.

$$
\begin{array}{rcl}\n(x^3 & -3x & +2) & \vdots & (x-1) & = & x^2 + x - 2 \\
\hline\n& - (x^3 & -x^2) & & \\
& - (x^2 & -3x & +2) & \\
\hline\n& - (x^2 & -x) & & \\
& -2x & +2 & \\
\hline\n& - (-2x & +2) & & \\
0\n\end{array}
$$

Der Nenner lässt sich also wie folgt faktorisieren:

$$
x^3 - 3x + 2 = (x^2 + x - 2) \cdot (x - 1)
$$

Die Nullstellen des Nenners werden bestimmt.

$$
(x^2 + x - 2) \cdot (x - 1) = 0
$$

Ein Produkt ist bekanntlich 0, wenn einer der Faktoren 0 ist. Der rechte Faktor hat bereits die Lösung  $x_1 = 1$  geliefert, also muss nur noch der linke Term untersucht werden.

$$
x^{2} + x - 2 = 0
$$
  
\n
$$
x_{2/3} = -\frac{1}{2} \pm \sqrt{\frac{1}{4} + 2}
$$
  
\n
$$
= -\frac{1}{2} \pm \sqrt{\frac{1}{4} + \frac{8}{4}}
$$
  
\n
$$
= -\frac{1}{2} \pm \sqrt{\frac{9}{4}}
$$
  
\n
$$
x_{2/3} = -\frac{1}{2} \pm \frac{3}{2}
$$
  
\n
$$
x_{2} = 1 \t x_{3} = -2
$$
  
\n
$$
D = \mathbb{R} \setminus \{-2; 1\}
$$

 $Z(1) = 1^2 + 1 - 2 = 0 \Rightarrow (x - 1)$  ausklammern, kürzen

Klammert man im Zähler und Nenner  $(x - 1)$  aus, erhält man:

$$
f(x) = \frac{x^2 + x - 2}{x^3 - 3x + 2} = \frac{(x + 2) \cdot (x - 1)}{(x^2 + x - 2) \cdot (x - 1)}
$$
  
\n
$$
f^*(x) = \frac{x + 2}{x^2 + x - 2}
$$
  
\n
$$
N^*(1) = 1^2 + 1 - 2 = 0
$$
  
\n
$$
Z^*(1) = 1 + 2 \neq 0 \Rightarrow
$$
  
\n**Polstelle bei:**  $x_1 = 1$   
\nUntersuchung für  $x_2 = -2$ :

 $Z^*(-2) = -2 + 2 = 0 \Rightarrow (x+2)$  ausklammern, kürzen

Der Nenner kann noch weiter faktorisiert werden. Es sollte auffallen, dass der gekürzte Nenner mit dem ursprünglichen Zähler übereinstimmt. Daher kann die Zerlegung gleich übernommen werden.

$$
f^*(x) = \frac{x+2}{x^2 + x - 2} = \frac{x+2}{(x+2) \cdot (x-1)}
$$
  

$$
f^{**}(x) = \frac{1}{x-1}
$$
  

$$
N^{**}(-2) = -2 - 1 = 3 \neq 0 \implies
$$
 Lücke bei  $x_2 = -2$   

$$
y_L = f^{**}(-2) = -\frac{1}{3}
$$

Zusammengefasst:  $\boxed{L\left(-2\right]-\frac{1}{3}}$ 

Die Nullstellen werden berechnet, indem man den Zähler der Funktion gleich Null setzt. Dabei kann auch die vereinfachte Funktion  $f^{**}(x)$  verwendet werden. Da der Zähler hier kein  $x$  enthält, er also nie Null werden kann, gibt es keine Nullstelle.

Der Grad des Zählerpolynoms ist kleiner, als der Grad des Nennerpolynoms. Daher lautet die Asymptote:

$$
a(x) = 0
$$

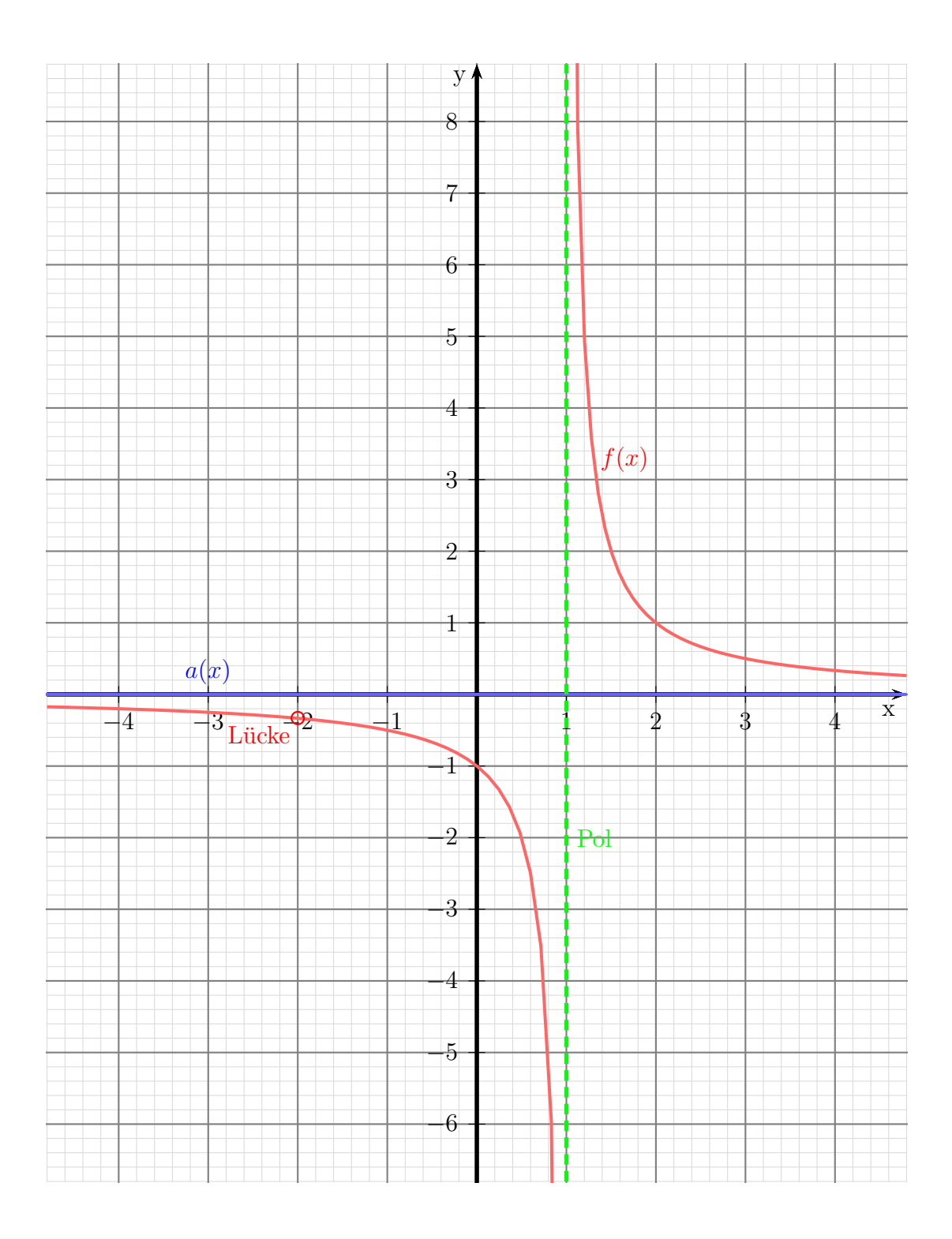

#### <span id="page-28-0"></span>7.8 Aufgabe 8

$$
f(x) = \frac{x^3 - 15x^2 + 74x - 120}{x^3 - 12x^2 + 47x - 60}
$$

Definitionsbereich bestimmen – dazu werden die Nennernullstellen berechnet. Leider ist der Nenner ein Polynom 3. Grades. Dessen Nullstellen können nicht analytisch berechnet werden. Durch planvolles Raten erhalte ich die Nennernullstelle:

$$
x_1=3
$$

Im Nenner kann  $(x - x_1)$  – hier also  $(x - 3)$  – ausgeklamert werden. Wir lösen das mit einer Polynomdivision.

$$
\begin{array}{rcl}\n(x^3 & -12x^2 & +47x & -60 \\
-(x^3 & -3x^2) & \cdot & (x-3) & = & x^2 - 9x + 20 \\
\hline\n& -9x^2 & +47x & -60 \\
& & -(-9x^2 & +27x) \\
\hline\n& 20x & -60 \\
& & - (20x & -60) \\
\hline\n& 0\n\end{array}
$$

Der Nenner lässt sich also wie folgt faktorisieren:

$$
N(x) = x3 - 12x2 + 47x - 60 = (x - 3) \cdot (x2 - 9x + 20)
$$

Die Nullstellen des Nenners werden bestimmt.

$$
(x-3)\cdot(x^2 - 9x + 20) = 0
$$

Ein Produkt ist bekanntlich 0, wenn einer der Faktoren 0 ist. Der linke Faktor hat bereits die Lösung  $x_1 = 3$  geliefert, also muss nur noch der rechte Term untersucht werden.

$$
x^{2} - 9x + 20 = 0
$$
  
\n
$$
x_{2/3} = \frac{9}{2} \pm \sqrt{\frac{81}{4} - 20}
$$
  
\n
$$
= \frac{9}{2} \pm \sqrt{\frac{81}{4} - \frac{80}{4}}
$$
  
\n
$$
= \frac{9}{2} \pm \sqrt{\frac{1}{4}}
$$
  
\n
$$
x_{2/3} = \frac{9}{2} \pm \frac{1}{2}
$$
  
\n
$$
x_{2} = 4 \t x_{3} = 5
$$
  
\n
$$
D = \mathbb{R} \setminus \{3; 4; 5\}
$$

| Untersuchung für $x_1 = 3$ :                                    |                        |
|-----------------------------------------------------------------|------------------------|
| $Z(3) = 3^3 - 15 \cdot 3^2 + 74 \cdot 3 - 120 = -6 \Rightarrow$ | Postelle bei $x_1 = 3$ |
| Untersuchung für $x_2 = 4$ :                                    |                        |

 $Z(3) = 4^3 - 15 \cdot 4^2 + 74 \cdot 4 - 120 = 0 \Rightarrow (x - 4)$  ausklammern, kürzen

Der Faktor  $(x - 4)$  muss also im Zähler enthalten sein. Ich kann ihn durch eine Polynomdivision zerlegen.

$$
\begin{array}{rcl}\n(x^3 & -15x^2 & +74x & -120) & : & (x-4) & = & x^2 - 11x + 30 \\
\hline\n-(x^3 & -4x^2) & & & \\
\hline\n& -11x^2 & +74x & -120 \\
\hline\n& -6x & -120 & & \\
\hline\n& 30x & -120 & & \\
\hline\n& 0 & & & \\
\end{array}
$$

Hiermit kann der Zähler wie folgt zerlegt werden:

$$
Z(x) = x^3 - 15x^2 + 74x - 120 = (x - 4) \cdot (x^2 - 11x + 30)
$$

Auch im Nenner kann man  $(x-4)$  ausklammern. Ich verwende dazu schon den teilweise zerlegten Nenner.

$$
\begin{array}{rcl}\n(x^2 & -9x & +20) & : & (x-4) & = & x-5 \\
\hline\n-(x^2 & -4x) & & & \\
\hline\n-5x & +20 & & \\
\hline\n-(-5x & +20) & & \\
\hline\n0 & & & \n\end{array}
$$

Hiermit sieht die komplette Nennerzerlegung so aus:

$$
N(x) = (x - 3) \cdot (x - 4) \cdot (x - 5)
$$

Hiermit kann ich  $f(x)$  wie folgt zerlegen und anschließend durch  $(x - 4)$  kürzen:

$$
f(x) = \frac{x^3 - 15x^2 + 74x - 120}{x^3 - 12x^2 + 47x - 60} = \frac{(x - 4) \cdot (x^2 - 11x + 30)}{(x - 3) \cdot (x - 4) \cdot (x - 5)}
$$

$$
f^*(x) = \frac{x^2 - 11x + 30}{(x - 3) \cdot (x - 5)}
$$

Ich untersuche den neuen Nenner an dieser Stelle.

$$
N^*(4) = (4-3) \cdot (4-5) = -1 \neq 0 \implies
$$
 Lücke bei  $x_2 = 4$   

$$
y_{L1} = f^*(4) = \frac{4^2 - 11 \cdot 4 + 30}{(4-3) \cdot (4-5)} = -2
$$

Ergebnis:  $\boxed{L_1(4|-2)}$ 

 $Z^*(5) = 5^2 - 11 \cdot 5 + 30 = 0 \Rightarrow (x - 5)$  ausklammern, kürzen

Ich zerlege den Zähler  $Z^*$  mit einer Polynomdivision.

$$
\begin{array}{rcl}\n(x^2 & -11x & +30) & : & (x-5) & = & x-6 \\
\hline\n-(x^2 & -5x) & & & \\
\hline\n-6x & +30 & & & \\
\hline\n-(-6x & +30) & & & \\
\hline\n0 & & & & \n\end{array}
$$

Damit lautet  $f^*(x)$  in der zerlegten Form wie folgt:

$$
f^*(x) = \frac{x^2 - 11x + 30}{(x - 3) \cdot (x - 5)} = \frac{(x - 5) \cdot (x - 6)}{(x - 3) \cdot (x - 5)}
$$

$$
f^{**}(x) = \frac{x - 6}{x - 3}
$$

Ich prüfe den neuen Nenner bei  $x_3 = 5$ .

$$
N^{**}(5) = 5 - 3 = 2 \neq 0 \implies
$$
 Lücke bei  $x_3 = 5$   

$$
y_{L2} = f^{**}(5) = \frac{5 - 6}{5 - 3} = -0, 5
$$

Ergebnis:  $\boxed{L_2(5|-0,5)}$ 

Zur Nullstellenbestimmung wird der Zähler gleich Null gesetzt.

$$
Z^{**}(x_0) = 0\nx_0 - 6 = 0\nx_0 = 6
$$

Die Asymptotengleichung wird bestimmt, indem man die Division entsprechend der Funktionsgleichung durchführt und den "Rest" weglässt. Dazu kann auch die vereinfachte<br>Eurltionsgleichung verwendet werden Funktionsgleichung verwendet werden.

$$
\frac{(x -6)}{-(x -3)} : (x - 3) = 1 + \frac{-3}{x-3}
$$
  
-3

 $\Rightarrow$  Die Asymptotengleichung lautet:  $a(x) = 1$ 

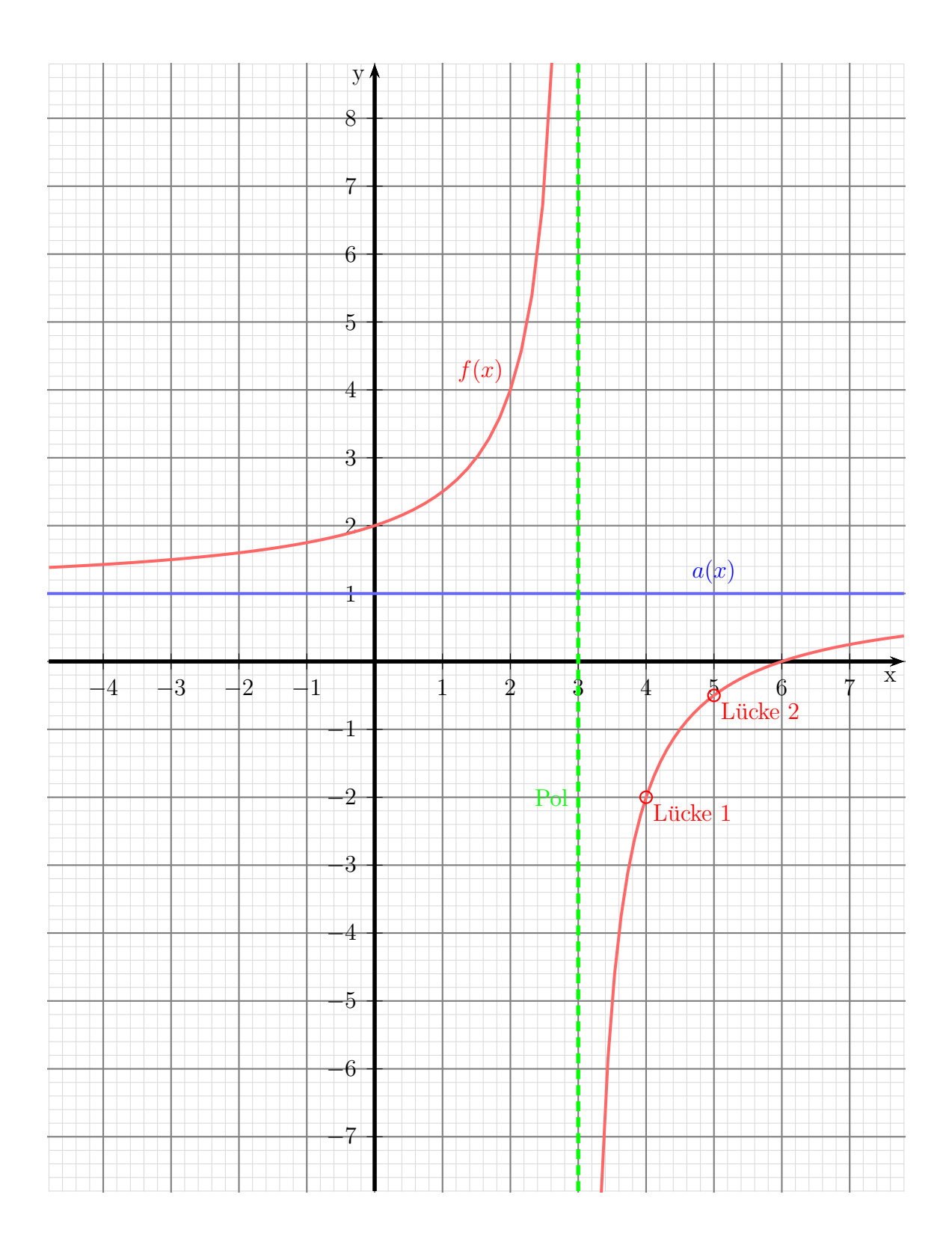

### <span id="page-32-0"></span>7.9 Aufgabe 9

$$
f(x) = \frac{2x^3 + 8x^2 - 22x - 60}{x^2 - x - 6}
$$

Definitionsbereich bestimmen – dazu werden die Nennernullstellen berechnet.

$$
x^{2} - x - 6 = 0
$$
  
\n
$$
x_{1/2} = -\frac{-1}{2} \pm \sqrt{\frac{1}{4} + \frac{24}{4}}
$$
  
\n
$$
= \frac{1}{2} \pm \frac{5}{2}
$$
  
\n
$$
x_{1} = -2 \qquad x_{2} = 3
$$
  
\n
$$
D = \mathbb{R} \setminus \{-2; 3\}
$$
  
\n
$$
\underline{\text{Untersuchung für } x_{1} = -2:}
$$

 $Z(-2) = 2 \cdot (-2)^3 + 8 \cdot (-2)^2 - 22 \cdot (-2) - 60 = 0 \Rightarrow (x+2)$  ausklammern, kürzen

Der Faktor  $(x + 2)$  muss also im Zähler enthalten sein. Ich kann ihn durch eine Polynomdivision zerlegen.

$$
\begin{array}{rcl}\n(2x^3 & +8x^2 & -22x & -60 & \cdots & (x+2) & = & 2x^2 + 4x - 30 \\
\hline\n-(2x^3 & +4x^2) & & & \\
4x^2 & -22x & -60 & & \\
\hline\n & - & (4x^2 & +8x) & & \\
\hline\n & -30x & -60 & & \\
\hline\n & - & (-30x & -60) & & \\
\hline\n & 0 & & & \\
\end{array}
$$

Hiermit kann der Zähler wie folgt zerlegt werden:

$$
Z(x) = 2x^{3} + 8x^{2} - 22x - 60 = (x + 2) \cdot (2x^{2} + 4x - 30)
$$

Auch im Nenner kann man  $(x + 2)$  ausklammern. Nach dem Satz von Vieta erhalte ich aus den beiden bekannten Nennernullstellen:

$$
Z(x) = x^2 - x - 6 = (x + 2) \cdot (x - 3)
$$

Hiermit kann ich  $f(x)$  wie folgt zerlegen und anschließend durch  $(x - 4)$  kürzen:

$$
f(x) = \frac{2x^3 + 8x^2 - 22x - 60}{x^2 - x - 6} = \frac{(x+2) \cdot (2x^2 + 4x - 30)}{(x+2) \cdot (x-3)}
$$

$$
f^*(x) = \frac{2x^2 + 4x - 30}{x - 3}
$$

Ich untersuche den neuen Nenner an dieser Stelle.

$$
N^*(-2) = -2 - 3 = -5 \neq 0 \implies
$$
 Lücke bei  $x_1 = -2$   

$$
y_{L1} = f^*(-2) = \frac{2 \cdot (-2)^2 + 4 \cdot (-2) - 30}{-2 - 3} = 6
$$

Ergebnis:  $L_1(-2|6)$ 

<u>Untersuchung</u> für  $x_2 = 3$ :

$$
Z^*(3) = 2 \cdot 3^2 + 4 \cdot 3 - 30 = 0 \implies (x - 3) \text{ ausklammen, kürzen}
$$

Der Faktor  $(x - 3)$  muss also im Zähler enthalten sein. Ich kann ihn durch eine Polynomdivision zerlegen.

$$
\begin{array}{rcl}\n(2x^2 & +4x & -30) & : & (x-3) & = & 2x+10 \\
\hline\n-(2x^2 & -6x) & & & \\
\hline\n10x & -30 & & & \\
\hline\n- & (10x & -30) & & \\
\hline\n0 & & & & \n\end{array}
$$

Hiermit kann der Zähler wie folgt zerlegt werden:

$$
Z^*(x) = 2x^2 + 4x - 30 = (x - 3) \cdot (2x + 10)
$$

Die Funktion  $f^*(x)$  kann damit erneut gekürzt werden:

$$
f^*(x) = \frac{2x^2 + 4x - 30}{x - 3} = \frac{(x - 3) \cdot (2x + 10)}{x - 3}
$$

$$
f^{**}(x) = \frac{2x + 10}{1} = 2x + 10
$$

Ohne Rechnung ist der neue Nenner  $N^{**}(3) \neq 0$ , es liegt also bei  $x_2 = 3$  eine weitere Lücke vor.

$$
y_{L2} = f^{**}(3) = 2 \cdot 3 + 10 = 16
$$

Ergebnis:  $\boxed{L_2(3|16)}$ 

Zur Nullstellenbestimmung kann  $f^{**}(x)$  verwendet werden.

$$
2x_0 + 10 = 0
$$
  

$$
2x_0 = -10
$$
  

$$
x_0 = -5
$$

Zur Bestimmung der Asymptote wird bekanntlich der Zähler durch den Nenner dividiert. Verwende ich dafür  $f^{**}(x)$ , was erlaubt ist, dann wird die Division ganz einfach, ich dividiere ja durch 1. Es bleibt kein Rest. Die Asymptotengleichung ist dann identisch mit  $f^{**}(x)$ . Ich erhalte die Asymptotengleichung:  $a(x) = 2x + 10$ 

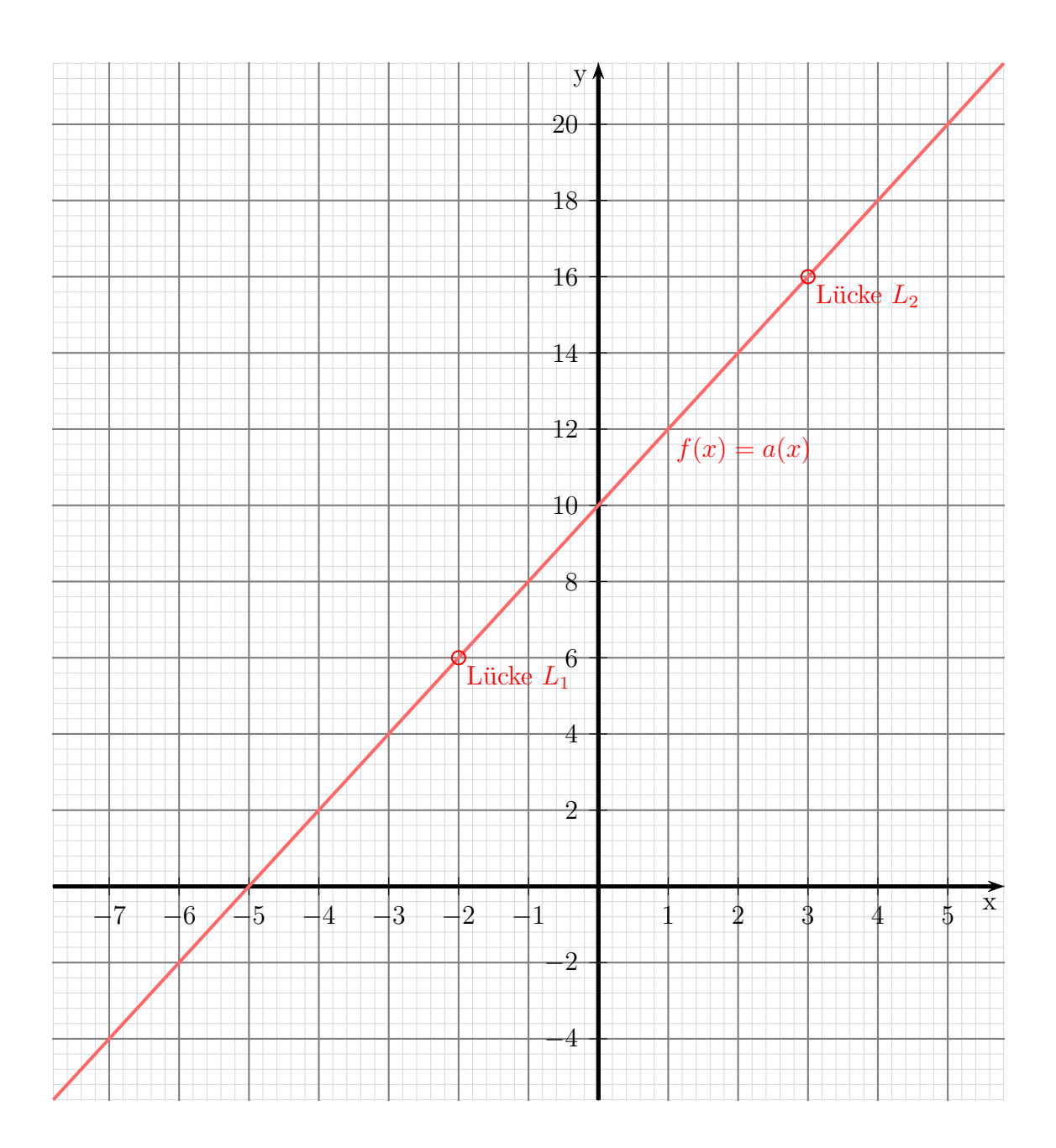

#### <span id="page-35-0"></span>7.10 Aufgabe 10

$$
f(x) = \frac{x^3 - 7x^2 + 14x - 8}{x^2 + 2x - 15}
$$

Definitionsbereich bestimmen – dazu werden die Nennernullstellen berechnet.

$$
x^{2} + 2x - 15 = 0
$$
  
\n
$$
x_{1/2} = -1 \pm \sqrt{1+15}
$$
  
\n
$$
x_{1/2} = -1 \pm 4
$$
  
\n
$$
x_{1} = -5 \qquad x_{2} = 3
$$
  
\n**D** =  $\mathbb{R} \setminus \{-5, 3\}$   
\nUntersuchung für  $x_{1} = -5$ :  
\n
$$
Z(-5) = (-5)^{3} - 7 \cdot (-5)^{2} + 14 \cdot (-5) - 8 = -378 \neq 0 \Rightarrow
$$
Polstelle bei  $x_{1} = -5$   
\nUntersuchung für  $x_{2} = 3$ :  
\n
$$
Z(3) = 3^{3} - 7 \cdot 3^{2} + 14 \cdot 3 - 8 = -2 \neq 0 \Rightarrow
$$
Polstelle bei  $x_{2} = 3$ 

Die Nullstellen werden berechnet, indem man den Zähler der Funktion gleich Null setzt. Da der Zähler ein Polynom 3. Grades darstellt, können die Nullstellen des Zählers nicht analytisch bestimmt werden. Durch **planvolles** Probieren erhalte ich  $x_{01} = 1$ . Durch eine Polynomdivision kann ich  $(x - x_{01})$  ausklammern.

$$
\begin{array}{rcl}\n(x^3 & -7x^2 & +14x & -8 \\
-(x^3 & -x^2) & \n\end{array} \n\quad : (x-1) = x^2 - 6x + 8 \\
\hline\n-(-6x^2 & +14x & -8 \\
\hline\n-(-6x^2 & +6x) & \n\hline\n8x & -8 \\
\hline\n-(-8x & -8) & 0\n\end{array}
$$

Die weiteren Nullstellen finden wir, indem wir den Ergebnisterm gleich Null setzen.

$$
x^{2}-6x+8 = 0
$$
  

$$
x_{02/03} = 3 \pm \sqrt{9-8}
$$
  

$$
= 3 \pm 1
$$
  

$$
x_{02} = 2 \t x_{03} = 4
$$

Fehlt nur noch die Asymptote. Die Asymptotengleichung wird bestimmt, indem man die Division entsprechend der Funktionsgleichung durchführt und den "Rest" weglässt.

$$
\begin{array}{rcl}\n(x^3 & -7x^2 & +14x & -8 \\
-(x^3 & +2x^2 & -15x) & (x^2 + 2x - 15) & = & x - 9 + \frac{47x - 143}{x^2 + 2x - 15} \\
& & & -9x^2 & +29x & -8 \\
& & -(-9x^2 & -18x & +135) \\
& & & 47x & -143\n\end{array}
$$

Die Asymptotengleichung lautet:  $a(x) = x - 9$ 

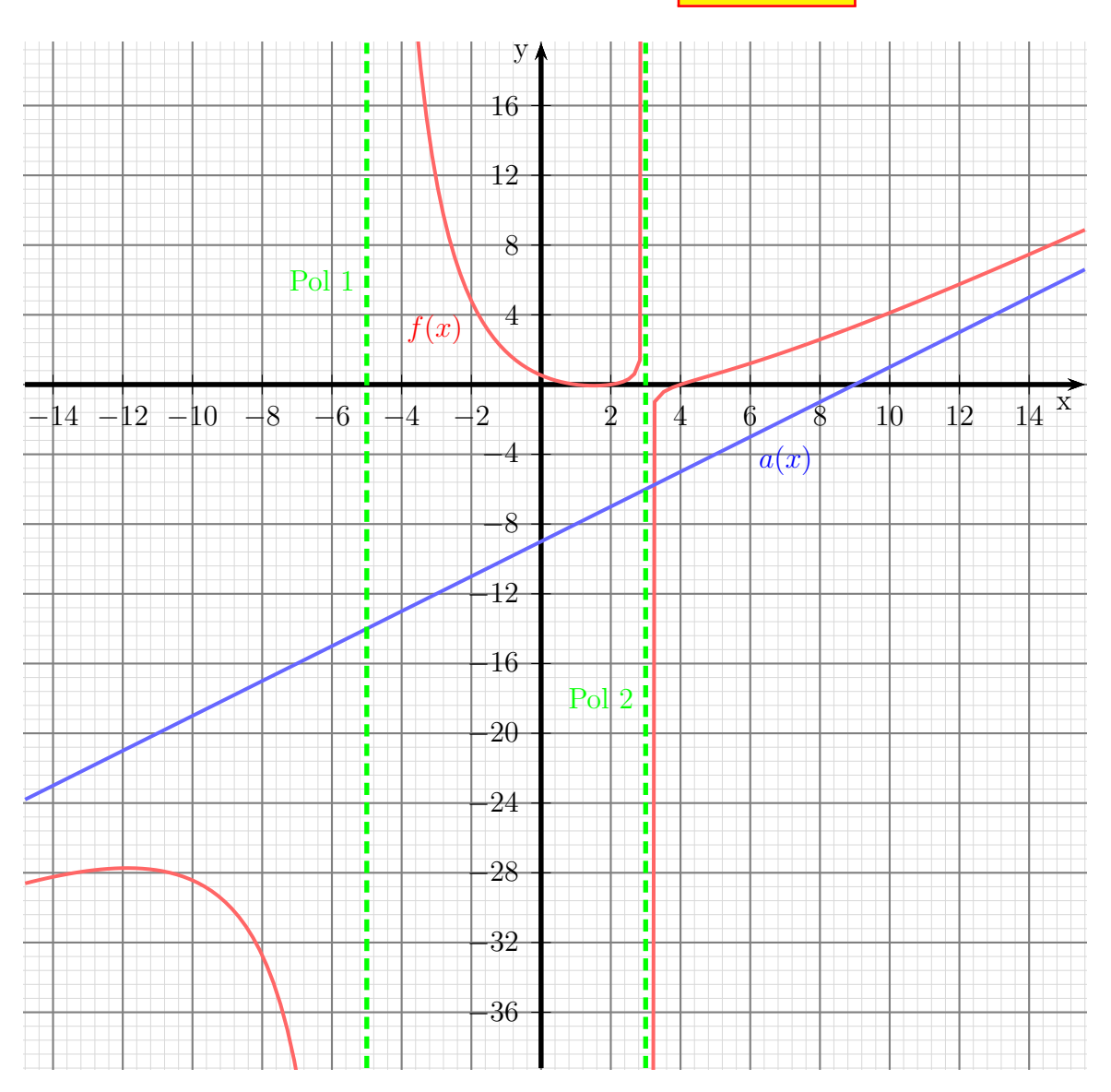

### <span id="page-37-0"></span>7.11 Aufgabe 11

$$
f(x) = \frac{x^2 + 2x - 15}{x^2 - 5x + 6}
$$

Lücken im Definitionsbereich gibt es bei einer Gebrochen Rationalen Funktion dort, wo der Nenner Nullstellen hat.

$$
x^{2} - 5x + 6 = 0
$$
  
\n
$$
x_{1/2} = \frac{5}{2} \pm \sqrt{\frac{25}{4} - 6}
$$
  
\n
$$
= \frac{5}{2} \pm \sqrt{\frac{25}{4} - \frac{24}{4}}
$$
  
\n
$$
= \frac{5}{2} \pm \sqrt{\frac{1}{4}}
$$
  
\n
$$
= \frac{5}{2} \pm \frac{1}{2}
$$
  
\n
$$
x_{1} = 2 \qquad x_{2} = 3
$$
  
\n
$$
\boxed{D = \mathbb{R} \setminus \{2; 3\}}
$$
  
\n
$$
\boxed{D = \mathbb{R} \setminus \{2; 3\}}
$$
  
\n
$$
\boxed{X(2) = 2^{2} + 2 \cdot 2 - 15 = -7 \neq 0} \Rightarrow \boxed{\text{Polstelle bei } x_{1} = 2}
$$

Was ist bei 
$$
x_2 = 3
$$
?

$$
Z(3) = 3^2 + 2 \cdot 3 - 15 = 0 \Rightarrow \text{weiter untersuchen!}
$$

Im Zähler und im Nenner kann  $(x-3)$  ausgeklammert werden. Dazu führe ich im Zähler eine Polynomdivision durch:

$$
\frac{(x^{2} +2x -15)}{-(x^{2} -3x)} : (x-3) = x+5
$$
  

$$
\frac{-(x^{2} -3x)}{5x -15}
$$
  

$$
\frac{-(5x -15)}{0}
$$

Da die Nennernullstellen bekannt sind, kann der Nenner mit Hilfe des Satzes von Vieta zerlegt werden. Die Zerlegung sieht dann wie folgt aus. Anschließend kann durch (x−3) gekürzt werden. Dadurch erhält man dann  $f^*(x)$ .

$$
f(x) = \frac{x^2 + 2x - 15}{x^2 - 5x + 6}
$$

$$
= \frac{(x - 3) \cdot (x + 5)}{(x - 3) \cdot (x - 2)}
$$

$$
f^*(x) = \frac{x + 5}{x - 2}
$$

$$
N^*(3) = 3 - 2 = 1 \neq 0 \quad \Rightarrow \quad
$$
Liicke bei  $x_2 = 2$ 

Den zugehörigen y-Wert erhalten wir als Funktionswert von  $f^*(x)$ .

$$
y_2 = f^*(x_2) = \frac{3+5}{3-2} = 8
$$

Ergebnis:  $\boxed{\text{Like } L(3|8)}$ 

$$
y_0 = f^*(0) = \frac{0+5}{0-2} = -2.5
$$

Ergebnis:  $y$ -Achsenabschnitt:  $y_0 = -2.5$ 

Zur Nullstellenbestimmung reicht es, nur den Zähler zu untersuchen, denn nur, wenn der Zähler Null ist, kann der ganze Bruch Null sein. Man darf mit der vereinfachten Funktion rechnen.

$$
x_0 + 5 = 0 \quad | -5
$$

$$
x_0 = -5
$$
  
Ergebnis: **Nullstelle**  $x_0 = -5$ 

Zur Bestimmung der Asymptote wird eine Polynomdivision entsprechend der Funktionsgleichung durchgefuhrt. Auch hier darf die vereinfachte Funktion verwendet werden. ¨

$$
\frac{(x +5)}{-(x -2)} : (x - 2) = 1 + \frac{7}{x-2}
$$

Damit erhalten wir die Asymptote:  $a(x) = 1$ 

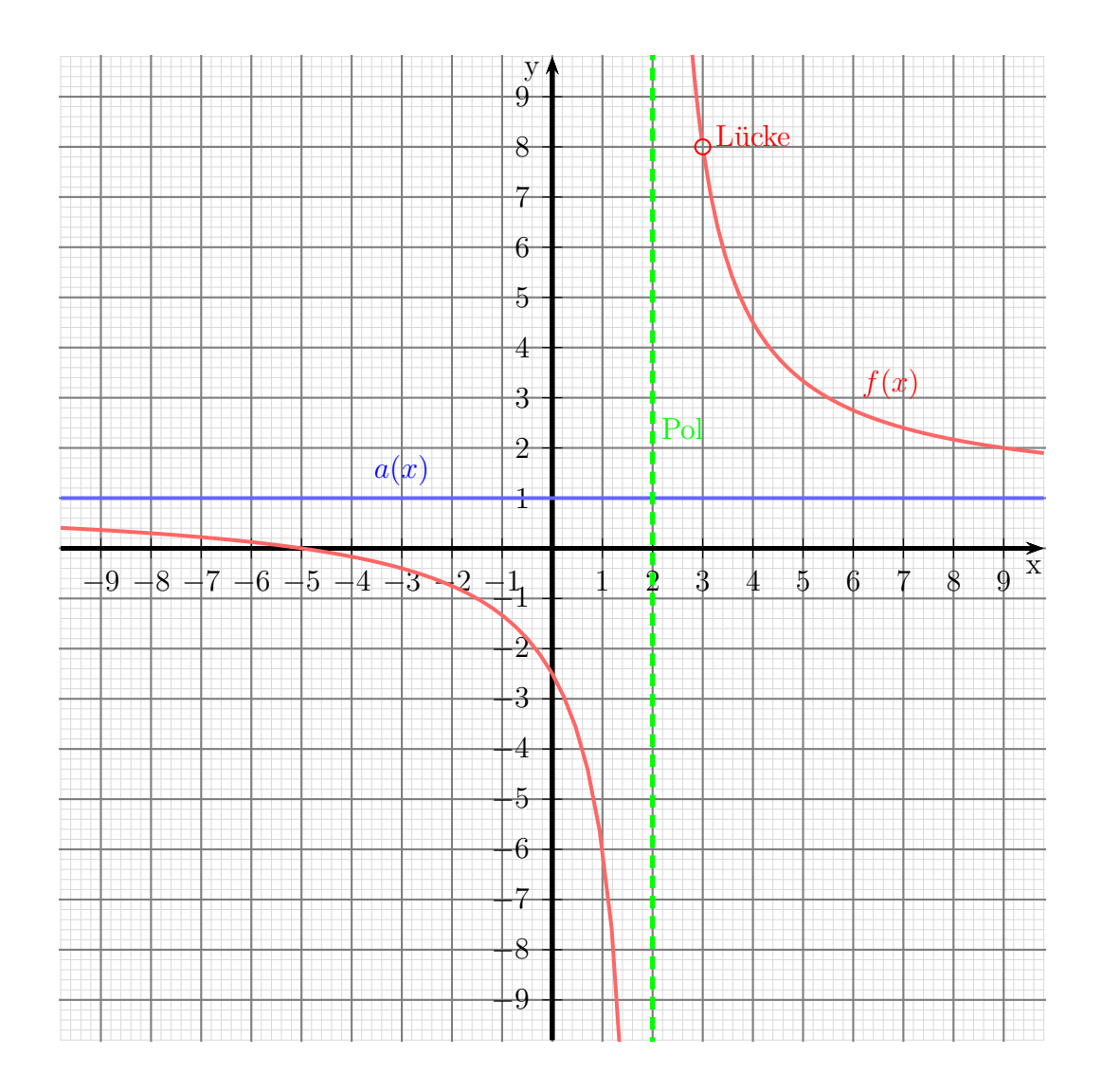

#### <span id="page-40-0"></span>7.12 Aufgabe 12

$$
f(x) = \frac{x^2 - x - 12}{x^2 - 2x - 15}
$$

Lücken im Definitionsbereich gibt es bei einer Gebrochen Rationalen Funktion dort, wo der Nenner Nullstellen hat.

$$
x^{2}-2x-15 = 0
$$
  
\n
$$
x_{1/2} = 1 \pm \sqrt{1+15}
$$
  
\n
$$
x_{1/2} = 1 \pm 4
$$
  
\n
$$
x_{1} = 5 \qquad x_{2} = -3
$$
  
\n
$$
D = \mathbb{R} \setminus \{-3;5\}
$$
  
\n
$$
\underline{\text{Was ist bei } x_{1} = 5?}
$$
  
\n
$$
Z(5) = 5^{2} - 5 - 12 = 8 \neq 0 \Rightarrow \underline{\text{Polstelle bei } x_{1} = 5}
$$
  
\n
$$
\underline{\text{Was ist bei } x_{2} = -3?}
$$

 $Z(-3) = (-3)^2 + 3 - 12 = 0 \implies$  weiter untersuchen!

Im Zähler und im Nenner kann  $(x+3)$  ausgeklammert werden. Dazu führe ich im Zähler eine Polynomdivision durch:

$$
\begin{array}{rcl}\n(x^2 & -x & -12) & \vdots & (x+3) & = & x-4 \\
\hline\n-(x^2 & +3x) & & & \\
\hline\n-4x & -12 & & \\
\hline\n-(-4x & -12) & & \\
0\n\end{array}
$$

Da die Nennernullstellen bekannt sind, kann der Nenner mit Hilfe des Satzes von Vieta zerlegt werden. Die Zerlegung sieht dann wie folgt aus. Anschließend kann durch  $(x+3)$ gekürzt werden. Dadurch erhält man dann  $f^*(x)$ .

$$
f(x) = \frac{x^2 - x - 12}{x^2 - 2x - 15}
$$

$$
= \frac{(x+3) \cdot (x-4)}{(x+3) \cdot (x-5)}
$$

$$
f^*(x) = \frac{x-4}{x-5}
$$

$$
N^*(-3) = -3 - 4 = -7 \neq 0 \implies
$$
 Lücke bei  $x_2 = -3$ 

Den zugehörigen y-Wert erhalten wir als Funktionswert von  $f^*(x)$ .

$$
y_2 = f^*(x_2) = \frac{-3-4}{-3-5} = \frac{7}{8} = 0.875
$$

$$
y_0 = f^*(0) = \frac{0-4}{0-5} = 0.8
$$

Ergebnis:  $y-Achsenabschnitt: y_0 = 0,8$ 

Zur Nullstellenbestimmung reicht es, nur den Zähler zu untersuchen, denn nur, wenn der Zähler Null ist, kann der ganze Bruch Null sein. Man darf mit der vereinfachten Funktion rechnen.

$$
x_0 - 4 = 0 \quad | + 4
$$

$$
x_0 = 4
$$
  
Ergebnis: **Nullstelle**  $x_0 = 4$ 

Zur Bestimmung der Asymptote wird eine Polynomdivision entsprechend der Funktionsgleichung durchgefuhrt. Auch hier darf die vereinfachte Funktion verwendet werden. ¨

$$
\frac{(x-4)}{-(x-5)} : (x-5) = 1 + \frac{1}{x-5}
$$
  
1

Damit erhalten wir die Asymptote:  $a(x) = 1$ 

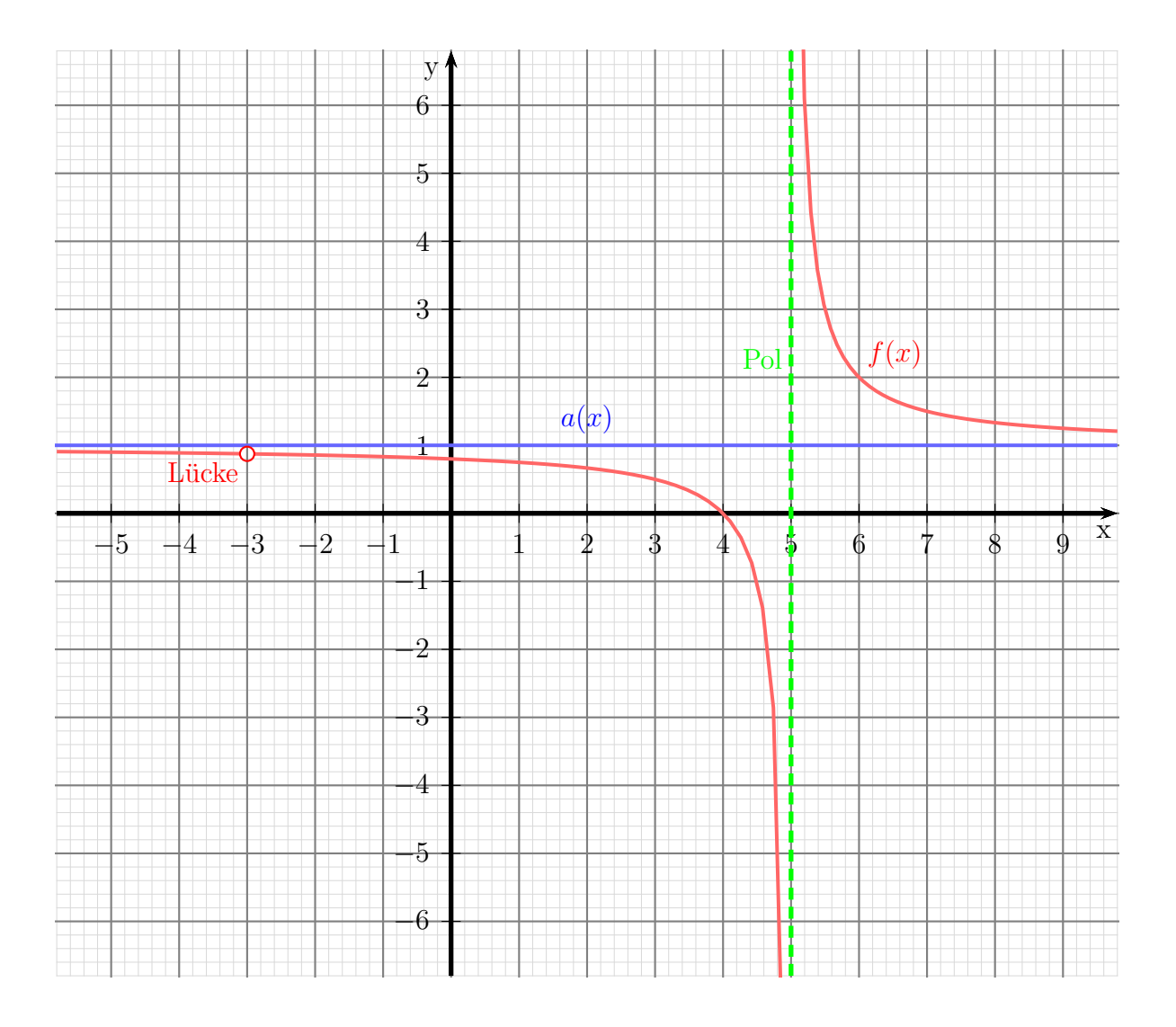

#### <span id="page-43-0"></span>7.13 Aufgabe 13

$$
f(x) = \frac{2x^3 - 18x^2 + 48x - 40}{x^2 - 6x + 8}
$$

Lücken im Definitionsbereich gibt es bei einer Gebrochen Rationalen Funktion dort, wo der Nenner Nullstellen hat.

$$
x^{2} - 6x + 8 = 0
$$
  
\n
$$
x_{1/2} = 3 \pm \sqrt{9 - 8}
$$
  
\n
$$
x_{1/2} = 3 \pm 1
$$
  
\n
$$
x_{1} = 4 \t x_{2} = 2
$$
  
\n
$$
D = \mathbb{R} \setminus \{2; 4\}
$$

Was ist bei  $x_1 = 4$ ?

 $Z(4) = 2 \cdot 4^3 - 18 \cdot 4^2 + 48 \cdot 4 - 40 = -8 \neq 0 \implies$  Polstelle bei  $x_1 = 4$ 

Was ist bei  $x_2 = 2?$ 

$$
Z(2) = 2 \cdot 2^3 - 18 \cdot 2^2 + 48 \cdot 2 - 40 = 0 \implies \text{weiter untersuchen!}
$$

Im Zähler und im Nenner kann  $(x-2)$  ausgeklammert werden. Dazu führe ich im Zähler eine Polynomdivision durch:

$$
\begin{array}{rcl}\n(2x^3 & -18x^2 & +48x & -40 & \cdots & (x-2) & = & 2x^2 - 14x + 20 \\
\hline\n-(2x^3 & -4x^2) & & & \\
\hline\n& -14x^2 & +48x & -40 & \\
\hline\n& -(-14x^2 & +28x) & & \\
\hline\n& 20x & -40 & & \\
\hline\n& - (20x & -40) & & \\
\hline\n0 & & & & \n\end{array}
$$

Da die Nennernullstellen bekannt sind, kann der Nenner mit Hilfe des Satzes von Vieta zerlegt werden. Die Zerlegung sieht dann wie folgt aus. Anschließend kann durch  $(x-2)$ gekürzt werden. Dadurch erhält man dann  $f^*(x)$ .

$$
f(x) = \frac{2x^3 - 18x^2 + 48x - 40}{x^2 - 6x + 8}
$$

$$
= \frac{(x - 2) \cdot (2x^2 - 14x + 20)}{(x - 2) \cdot (x - 4)}
$$

$$
f^*(x) = \frac{2x^2 - 14x + 20}{x - 4}
$$

$$
N^*(2) = 2 - 4 = -2 \neq 0 \quad \Rightarrow \quad
$$
Liicke bei  $x_2 = 2$ 

Den zugehörigen y-Wert erhalten wir als Funktionswert von  $f^*(x)$ .

$$
y_2 = f^*(x_2) = \frac{2 \cdot 2^2 - 14 \cdot 2 + 20}{2 - 4} = \frac{0}{-2} = 0
$$
  
Ergebnis: Lücke  $L(2|0)$   

$$
y_0 = f^*(0) = \frac{2 \cdot 0^2 - 14 \cdot 0 + 20}{0 - 4} = -5
$$

Ergebnis:  $y$ -Achsenabschnitt:  $y_0 = -5$ 

Zur Nullstellenbestimmung reicht es, nur den Zähler zu untersuchen, denn nur, wenn der Zähler Null ist, kann der ganze Bruch Null sein. Man darf mit der vereinfachten Funktion rechnen.

$$
2x_0^2 - 14x_0 + 20 = 0 \quad |: 2
$$
  
\n
$$
x_0^2 - 7x_0 + 10 = 0
$$
  
\n
$$
x_{01/02} = \frac{7}{2} \pm \sqrt{\frac{49}{4} - 10}
$$
  
\n
$$
x_{01/02} = \frac{7}{2} \pm \sqrt{\frac{49}{4} - \frac{40}{4}}
$$
  
\n
$$
x_{01/02} = \frac{7}{2} \pm \frac{3}{2}
$$
  
\n
$$
x_{01} = 5 \qquad x_{02} = 2 \qquad x_{02} \notin D!
$$
  
\nErgebnis: **Nullstelle**  $x_0 = 5$ 

Zur Bestimmung der Asymptote wird eine Polynomdivision entsprechend der Funktionsgleichung durchgefuhrt. Auch hier darf die vereinfachte Funktion verwendet werden. ¨

$$
\begin{array}{rcl}\n(2x^2 & -14x & +20) & : & (x-4) & = & 2x - 6 - \frac{4}{x-4} \\
\hline\n-(2x^2 & -8x) & & \\
\hline\n-6x & +20 & & \\
\hline\n-(-6x & +24) & & \\
\hline\n-4 & & & \n\end{array}
$$

Damit erhalten wir die Asymptote:  $a(x) = 2x - 6$ 

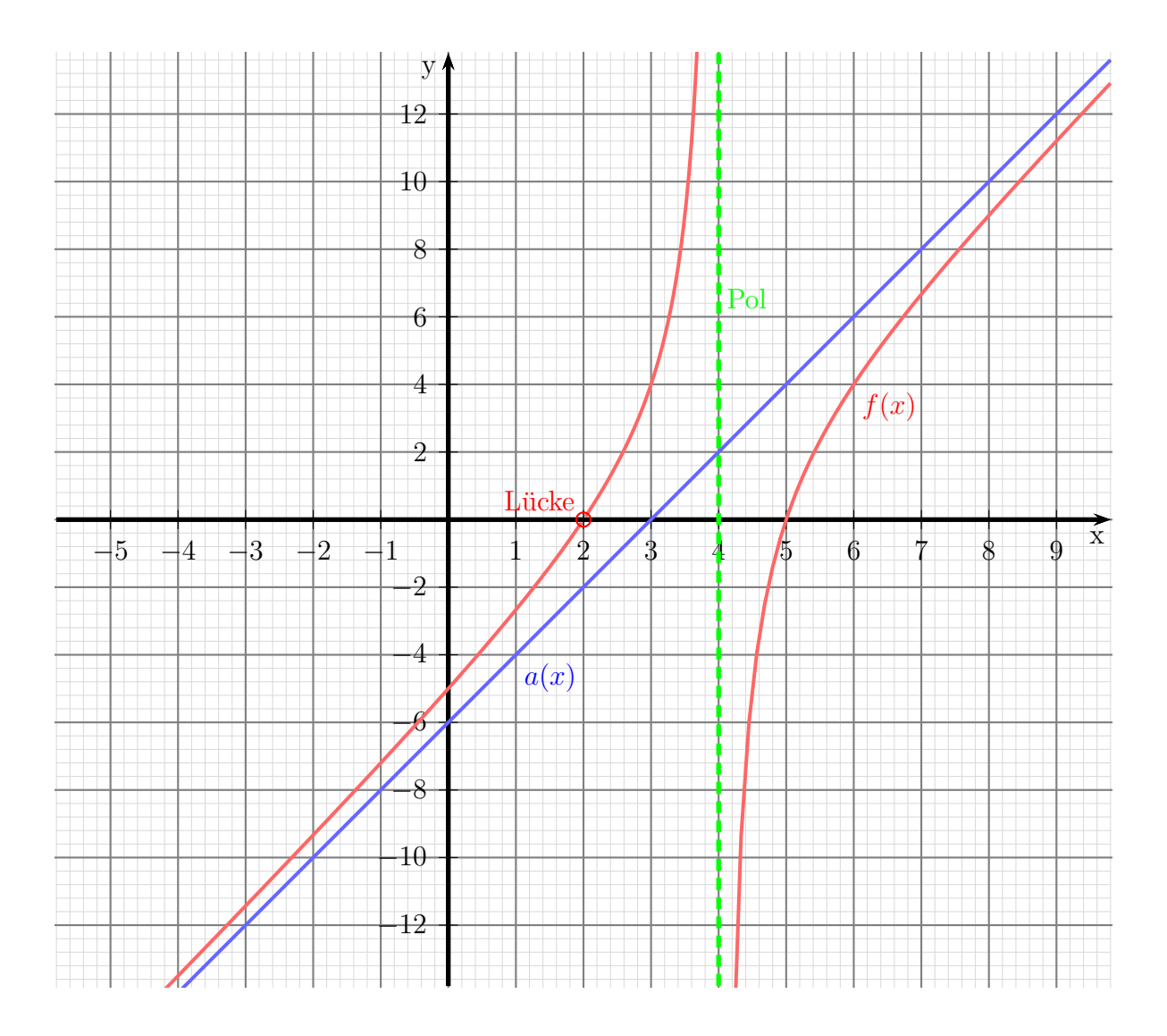

#### <span id="page-46-0"></span>7.14 Aufgabe 14

$$
f(x) = \frac{2x^3 - 2x^2 - 32x - 40}{x^2 - 2x - 8}
$$

Lücken im Definitionsbereich gibt es bei einer Gebrochen Rationalen Funktion dort, wo der Nenner Nullstellen hat.

$$
x^{2} - 2x - 8 = 0
$$
  
\n
$$
x_{1/2} = 1 \pm \sqrt{1+8}
$$
  
\n
$$
x_{1/2} = 1 \pm 3
$$
  
\n
$$
x_{1} = 4 \t x_{2} = -2
$$
  
\n
$$
D = \mathbb{R} \setminus \{-2; 4\}
$$

Was ist bei  $x_1 = 4$ ?

 $Z(4) = 2 \cdot 4^3 - 2 \cdot 4^2 - 32 \cdot 4 - 40 = -72 \neq 0 \implies$  Polstelle bei  $x_1 = 4$ 

$$
\underline{\text{Was ist bei } x_2 = -2?}
$$

 $Z(-2) = 2 \cdot (-2)^3 - 2 \cdot (-2)^2 - 32 \cdot (-2) - 40 = 0 \implies$  weiter untersuchen!

Im Zähler und im Nenner kann  $(x+2)$  ausgeklammert werden. Dazu führe ich im Zähler eine Polynomdivision durch:

$$
\begin{array}{rcl}\n(2x^3 & -2x^2 & -32x & -40 & \colon (x+2) & = & 2x^2 - 6x - 20 \\
\hline\n-(2x^3 & +4x^2) & & & \\
\hline\n-6x^2 & -32x & -40 & & \\
\hline\n-(-6x^2 & -12x) & & & \\
\hline\n-20x & -40 & & \\
\hline\n-(-20x & -40) & & \\
\hline\n0 & & & \\
\end{array}
$$

Da die Nennernullstellen bekannt sind, kann der Nenner mit Hilfe des Satzes von Vieta zerlegt werden. Die Zerlegung sieht dann wie folgt aus. Anschließend kann durch  $(x+2)$ gekürzt werden. Dadurch erhält man dann  $f^*(x)$ .

$$
f(x) = \frac{2x^3 - 2x^2 - 32x - 40}{x^2 - 2x - 8}
$$

$$
= \frac{(x+2) \cdot (2x^2 - 6x - 20)}{(x+2) \cdot (x-4)}
$$

$$
f^*(x) = \frac{2x^2 - 6x - 20}{x - 4}
$$

$$
N^*(-2) = -2 - 4 = -6 \neq 0 \quad \Rightarrow \quad
$$
 *Lücke bei*  $x_2 = -2$ 

Den zugehörigen y-Wert erhalten wir als Funktionswert von  $f^*(x)$ .

$$
y_2 = f^*(x_2) = \frac{2 \cdot (-2)^2 - 6 \cdot (-2) - 20}{-2 - 4} = \frac{0}{-6} = 0
$$
  
Ergebnis: **Lücke**  $L(-2|0)$   

$$
y_0 = f^*(0) = \frac{2 \cdot 0^2 - 6 \cdot 0 - 20}{0 - 4} = 5
$$

Ergebnis:  $y-Achsenabschnitt: y_0 = 5$ 

Zur Nullstellenbestimmung reicht es, nur den Zähler zu untersuchen, denn nur, wenn der Zähler Null ist, kann der ganze Bruch Null sein. Man darf mit der vereinfachten Funktion rechnen.

$$
2x_0^2 - 6x_0 - 20 = 0 |: 2
$$
  
\n
$$
x_0^2 - 3x_0 - 10 = 0
$$
  
\n
$$
x_{01/02} = \frac{3}{2} \pm \sqrt{\frac{9}{4} + 10}
$$
  
\n
$$
x_{01/02} = \frac{3}{2} \pm \sqrt{\frac{9}{4} + \frac{40}{4}}
$$
  
\n
$$
x_{01/02} = \frac{3}{2} \pm \frac{7}{2}
$$
  
\n
$$
x_{01} = 5 \qquad x_{02} = -2 \qquad x_{02} \notin D!
$$
  
\nErgebnis: **Nullstelle**  $x_0 = 5$ 

Zur Bestimmung der Asymptote wird eine Polynomdivision entsprechend der Funktionsgleichung durchgefuhrt. Auch hier darf die vereinfachte Funktion verwendet werden. ¨

$$
\frac{(2x^2 - 6x - 20) : (x - 4) = 2x + 2 - \frac{12}{x - 4}}{\underline{- (2x^2 - 8x)}}
$$
\n
$$
- \frac{(2x - 20)}{-12}
$$

Damit erhalten wir die Asymptote:  $a(x) = 2x + 2$ 

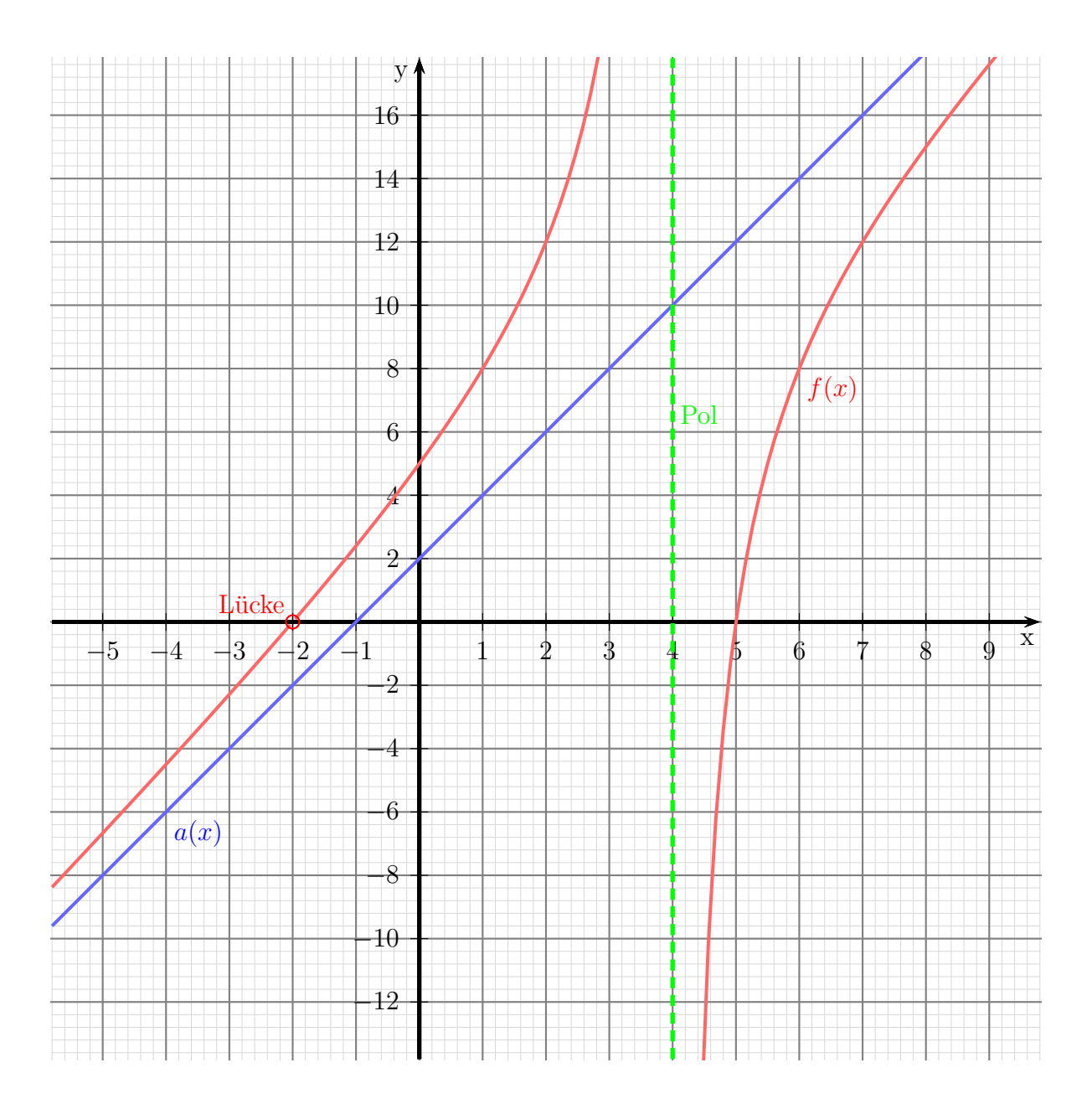